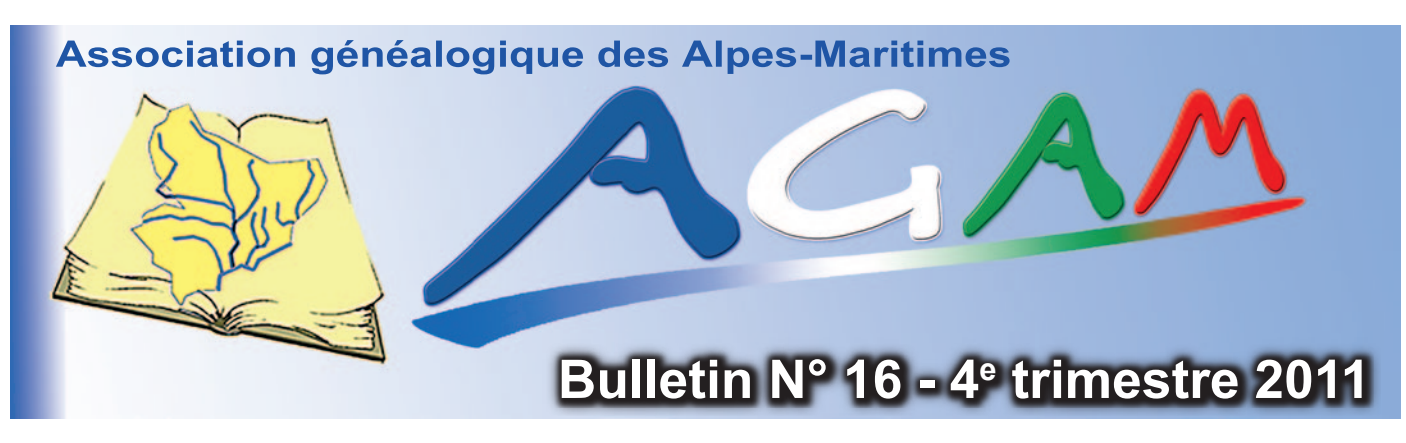

## C*hers amis généalogistes,*

*En 2012 notre association aura trente ans !*

*C'est en 1982 que l'Association Généalogique et Héraldique des Alpes-Maritimes et de Monaco (AGHAMM), maintenant l'AGAM, a été fondée après la sectorisation en associations départementales du Centre Généalogique du Midi Provence (CGMP) créé en 1970. Cette année 1982 est intéressante à plus d'un titre : c'est le 24 février que naquit Amandine le premier bébé éprouvette français ; c'est aussi en 1982 que Jean-Loup Chrétien a été le premier voyageur français de l'espace à bord d'un vaisseau spatial Soyouz ; cette année a connu aussi la libération des ondes avec les 18 premières radios privées qui ont eu, pour la première fois, le droit d'émettre. Si le monde a changé cette année-là, il a depuis continué à subir de grandes transformations. En effet, à cette époque, la généalogie se faisait sur papier, il y avait des microfilms et des relevés dactylographiés. Le 12 août 1981, IBM présentait le PC (Personal Computer) qui commença à se répandre dans le public en 1982. Ce fut le début d'une ère nouvelle pour les généalogistes. Nombre d'entre eux aujourd'hui possèdent un ordinateur, utilisent un logiciel de généalogie et Internet qui a pris depuis une place importante dans leur vie.*

*Comme vous le voyez, notre environnement a vécu une profonde mutation, mais l'AGAM est toujours présente, car elle a su négocier les virages technologiques au bon moment tout en gardant une dimension humaine à travers les rencontres et les réunions.* 

*Je profite de cette rubrique pour vous présenter mes meilleurs vœux pour la nouvelle année, et en plus des classiques « santé et bonheur », je vous la souhaite riche en trouvailles généalogiques.*

#### *Patrick Cavallo*

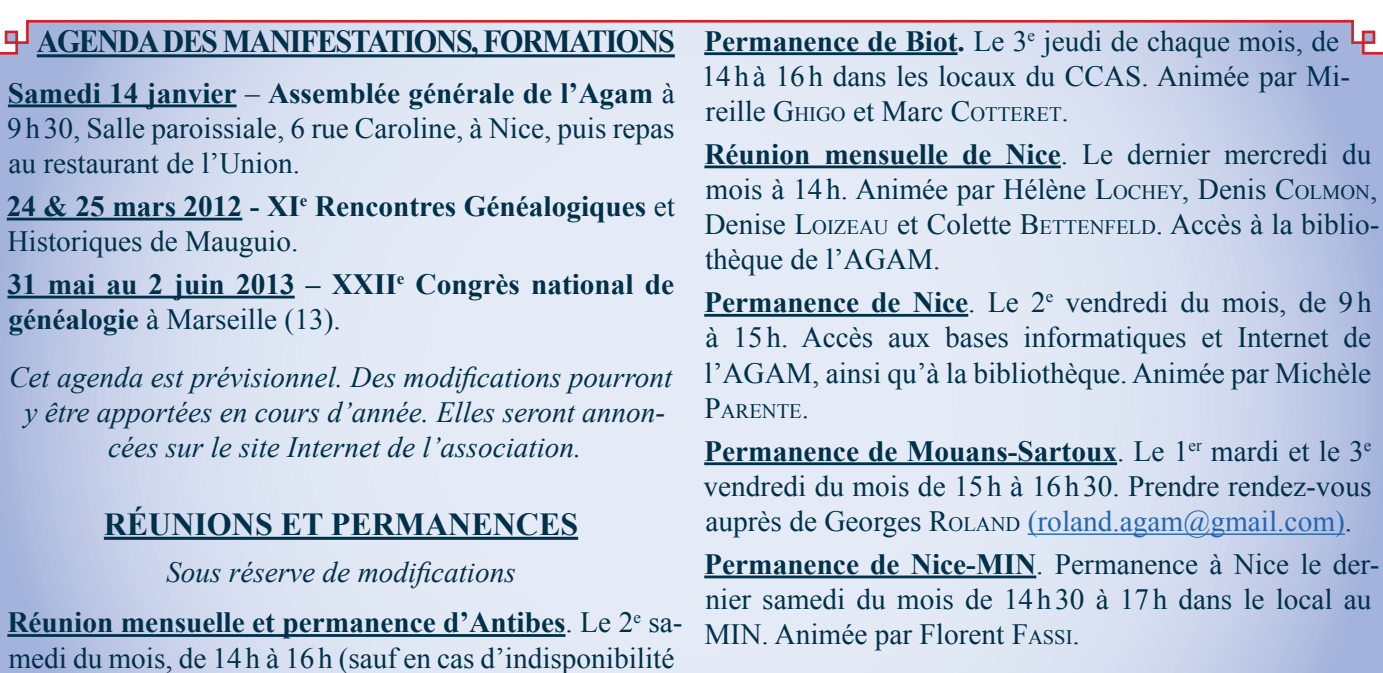

Avec le concours de

des salles). Animée par Mireille GHIGO et Marc COTTERET.

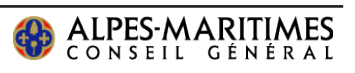

## *Bloc-notes*

### *Formations du 1er trimestre 2012*

Florent FASSI propose, chaque dernier samedi du mois, **Prochaines d**<br>une permanence à notre local du Min, sous forme de  $\cdot$  28 janvier; séance de formation information selon les souhaits des • 25 février ; adhérents (informatique, Poilus, GeneaBank, GeneaNet, • 24 mars. logiciels…). Plorent FASSI propose, chaque dernier samedi du mois, Prochaines dates de réunion :

Notre local est maintenant doté d'une connexion Internet, les réunions pourront donc être plus vivantes avec mise en pratique immédiate !

D'autres formations sont envisagées et envisageables. N'hésitez pas à vous manifester, des dates vous seront proposées selon vos besoins.

- 
- 
- 

Michèle Parente proposera, dans le courant du 1er trimestre, une **formation Nimègue** pour les personnes qui désirent faire des relevés, mais aussi pour ceux qui n'osent pas se lancer pensant que c'est trop difficile. Les personnes intéressées doivent prendre contact avec Michèle à parentemichele@yahoo.fr ou bien s'inscrire lors des réunions à Nice, à Antibes ou au MIN auprès des animateurs.

### *Calendrier des formations*

- Les thèmes de formation disponibles sont : Vous débutez : **les bases de généalogie** ;
- Un ordinateur : **initiation à l'informatique** ;
- Comment se servir d'un logiciel de généalogie :
- o **formation Généatique** ;
- o **formation Heredis 11** ;

• Comment rechercher dans la base de données, trucs et astuces pour affiner les recherches:**formation GeneaBank**

• Les particularités du Comté de Nice sont un écueil à vos recherches : **généalogie dans le Comté de Nice** ;

• Comment le retrouver, à quel régiment a-t-il appartenu, quelles campagnes a-t-il faites : **formation recherches sur nos ancêtres « les Poilus de 14-18 »** ;

• Un village vous intéresse, comment fait-on un relevé,

### *Informations générales*

### **Quelques adresses électroniques**

¾ Stéphanie Calviera-Rayer, rédaction du bulletin, groupe Italie, info CD naturalisations, gestion de la liste de diffusion *yahoogroupes* : sterayer@yahoo.fr

- ¾ Adresse de l'AGAM (Patrick Cavallo) : agam.06@gmail.com
- $\triangleright$  Secrétariat de l'AGAM (Louise BETTINI) : secretariatagam@gmail.com
- > Trésorier (Georges ROLAND) : roland.agam@gmail.com
- $\triangleright$  Liste de diffusion : http://fr.groups.yahoo.com

 $\triangleright$  Contact pour les releveurs du pays niçois (Michèle PARENTE) : parentemichele@yahoo.fr

¾ Contact pour les releveurs du pays vençois (Mireille GHIGO) : mirghigie@orange.fr

une équipe peut vous aidez : la **formation Nimègue** est pour vous.

Les demandes d'inscription doivent être envoyées par email à agam.06@gmail.com ou par courrier (numéro de téléphone indispensable) à l'adresse suivante :

> AGAM Archives départementales CADAM 06206 NICE CEDEX 3

Lorsque cinq personnes au minimum seront inscrites pour une formation, une date et un lieu seront proposés :

- sur le site section « agenda des cours »;
- par mail individuel ;
- par contact téléphonique.

¾ Contact pour la permanence de Nice au MIN (Florent Fassi) : florentAgam@gmail.com

### **Adresse du local AGAM au MIN à Nice**

¾ Bureau 318, MIN Alimentaire, bloc B, passage nordouest, 2e étage.

### **La bibliothèque de l'AGAM**

¾ Pour consulter les documents de la bibliothèque de Nice, contactez les responsables au cours de la permanence ou de la réunion mensuelle de Nice. La liste se trouve sur le site Internet.

Si vous avez des suggestions à nous faire concernant les ouvrages de la bibliothèque, contactez-nous.

### *Cotisation AGAM 2012*

# Renouvellement des cotisations pour 2012 :

Cotisation seule :  $20 \in$ .

• Cotisation + option Provence Généalogie en France métropolitaine : 38 € pour 4 numéros.

• Cotisation + option Provence Généalogie pour les DOM-TOM et étranger : 52 € pour 4 numéros.

*Les personnes ayant adhéré à partir du 1er septembre 2011 sont à jour de leur cotisation 2012.*

La cotisation est à adresser au secrétariat de l'AGAM :

Louise BETTINI AGAM 23 avenue Antoine Galante 06200 - NICE

Faites-nous savoir si vous désirez obtenir une attestation fiscale pour la cotisation 2011 et/ou le timbre de la FFG.

N'oubliez pas, alors, de joindre une enveloppe timbrée à votre adresse.

### *Assemblée générale ordinaire du 14 janvier 2012*

**Généalogique des Alpes-Maritimes se tiendra le 14 janvier 2012 de 9h30 à 16h30.**

Salle Paroissiale - 6 rue Caroline – 06100 – NICE. Arrêt « Valrose Université » tramway T1 ou bus n° 23 ou 24 ou T37.

Si vous venez en voiture : parkings gratuits à la sortie Nice Nord/Gorbella (avec aller/retour en tramway) ou à la faculté des sciences Valrose.

L'assemblée générale ordinaire de l'Association Les personnes qui ne pourront pas assister à l'assemblée<br>Généalogique des Alpes-Maritimes se tiendra générale sont priées de bien vouloir donner leur pouvoir générale sont priées de bien vouloir donner leur pouvoir à la personne de leur choix ou le renvoyer au secrétariat Agam afin qu'il soit remis à un participant le jour de l'AG.

> Les adhérents qui désirent faire partie du conseil d'administration doivent envoyer leur candidature au secrétariat de l'association.

### *Évolution de la base AGAM*

**Évolution de la base AGAM depuis septembre 2011.**  Au 23 décembre, notre base de données comprenait 785496 actes.

Relevés ajoutés depuis le 1er octobre 2011 :

- BREIL-SUR-ROYA, naissances 1800-1809, 775 actes.
- BREIL-SUR-ROYA, naissances 1825-1837, 1361 actes.
- BREIL-SUR-ROYA, décès 1842-1860, 1581 actes.
- DALUIS, mariages 1896-1914, 53 actes.
- LA GAUDE, mariages 1793-1914, 643 actes.
- LANTOSQUE, naissances 1800-1813, 867 actes.
- LUCÉRAM, naissances 1597-1903, 10565 actes.
- MOULINET, naissances 1793-1860, 3068 actes.
- MOULINET, mariages 1653-1711, 419 actes.
- MOULINET, mariages 1793-1860, 607 actes.
- NICE Ste-Réparate, naissances 1564-1566, 925 actes.
- NICE Ste-Réparate, mariages 1564-1581, 1517 actes.
- NICE St-Jacques, naissances 1599-1604, 390 actes

Nos bénévoles travaillent toujours aux relevés des communes de notre département et d'ailleurs.

N'hésitez pas à nous rejoindre si vous souhaitez participer sur votre commune ou sur une période, même petite, au gré de vos possibilités. Vous trouverez toujours, auprès des autres releveurs, des conseils et l'aide nécessaire.

### **Chers adhérents, le bulletin de l'AGAM est fait par et pour vous !**

#### **Faites-nous part de vos suggestions.**

Pour participer au bulletin, envoyez vos textes, informations, commentaires, questions, réponses, etc. à

AGAM

à l'attention de Stéphanie Calviera-Rayer Archives départementales des Alpes-Maritimes Centre Administratif Départemental, Route de Grenoble 06206 NICE CEDEX 3

ou par mail à sterayer $\omega$ yahoo.fr. Les informations seront publiées après validation du bureau. Celles qui ne pourront pas l'être, faute de place ou de délais, seront insérées dans le bulletin suivant.

**N'oubliez pas de consulter le site Internet de l'association :** www.agam-06.org

## *Quoi de neuf ?*

### *Quelques nouvelles de la FFG et d'ailleurs ...*

Juive à Paris (75). Organisé par le Cercle de Généalogie Juive sous l'égide de l'International Association of Jewish Societies. Quatre jours de conférences, ateliers, films, expositions, salon de la généalogie, etc. - www.genealoj.org

• **24-28 septembre 2012** - XXX<sup>e</sup> Congrès international de Généalogie – Maastricht (Pays-Bas) . Organisé par le Nederlandse Genealogische Vereneniging et le Centraal Bureau voor Genealogie (siège à La Haye). Thème : les frontières en généalogie et héraldique – rens. Jan Anema jtanema@hotmail.com.

#### **• Un projet de la F.F.G : R (elevé) I (intérêt) N (ational) G (énéalogique) : RING**

Les recherches généalogiques à Paris sont difficiles et souvent stériles en raison de la destruction en mai 1871 des registres paroissiaux et d'état civil antérieur à 1860.

On estime à 9 millions d'actes disparus dans les incendies du palais de Justice (collection du greffe) et de l'Hôtel de Ville (collection communale) ; seulement un tiers environ ont pu être reconstitués, essentiellement ceux concernant la période 1800-1859, à l'occasion de dépouillement de registres.

La FFG lance une collecte nationale de ces informations

• 15-18 juillet 2012 - 32<sup>e</sup> Congrès International de Généalogie ou actes retrouvés dans les registres de province et la création d'une base unique, gérée par la F.F.G. centralisant ces renseignements. Cette base sera diffusée gratuitement. Donc, il est demandé à tous ceux qui trouvent des données de ce genre ou aux associations qui peuvent extraire de leur base de telles données de les faire parvenir à la Fédération Française de Généalogie : ffg@genefede.org. Le mieux est de respecter le modèle fourni pour une intégration plus facile (par mail à  $ffg$ @genefede.org, soit directement dans le corps du mail, soit en pièce jointe sous fichier texte ou tableur). Quelques milliers de données sont déjà disponibles sur le site genefede.org et vous permettront de vous rendre compte du fonctionnement du moteur de recherche.

> • Dans le site de la Fédération Française de Généalogie vous pourrez trouver une base qui recense département par département les sources généalogiques.

> - À cette adresse les sites d'intérêt départementaux et régionaux : http://www.genefede.org/menu.php?partie=10

À celle-là les sites d'intérêt nationaux :

http://www.genefede.org/menu.php?mbre=&partie  $=10$ &page=130

Stéphanie Calviera-Rayer, décembre 2011

### *Le point sur les Fiches Agam*

Après deux années de numérisation de nos fiches généalogiques qui ont été constituées à Nice entre 1850 et 1915, voici un bilan du travail accompli :

93800  fiches photographiées, renommées, recadrées, classées et diffusées sur le Yahoogroupe et disponibles dans une base consultable par les adhérents lors des permanences, réunions et journées de généalogie de l'Agam.  $Ville de CANNES$ .<br>Décès

Au cours de nos travaux, nous nous sommes rapidement aperçu qu'un bon nombre des personnes répertoriées venaient d'horizons divers, d'où l'idée d'avoir un aperçu de leur répartition géographique.

Sur la base d'un échantillon de 5600 fiches environ, piochées au hasard, il en est ressorti : 25 pays dont 83 départements pour la France et 88 communes pour les Alpes-Maritimes.

En tête, la France et les Alpes-Maritimes bien sûr, suivies de l'Italie, la Suisse, l'Allemagne, l'Angleterre, la Russie, etc.

Et pour les autres départements : le Var, la région parisienne, les Bouches-du-Rhône, la Corse, l'Alsace, le Rhône, etc.

La lecture des fiches est parfois difficile et nous sommes amenés à nommer des fiches avec des erreurs involontaires dues à des confusions de lettres.

Les plus courantes :

Katzelik

Date du décès 911 March 1410 Age ou date de naissance ff and.<br>Lieu de naissance ff and.

Simony

des frères ou sours des neveux directs (e'est-

des cousins

parents

Domicile Mudapetin Prénoms du père francois Prénoms Chiladoch

El et nom de la père 11

Le défunt laisse : des enfants

Parenté des déclarants non

- a pour o ou o pour a ex : RAVELLA RAVELLO ROVELLA

- nn pour m
	- n pour u ex: RAVEU SEASSAU

- u pour v ex : ROUIT ROVIT ROUET ROVET

- i pour e ou e pour i

En conclusion, nous conseillons de vérifier plusieurs fiches dont l'orthographe peut être sujette à une autre graphie.

Nous devons ces résultats au travail de Mireille Ghigo, Denise Loizeau, Anne-Marie GRAC, Marc COTTERET, Denis Colmon, Jean-Baptiste Goiran et la participation d'Henri Maurel.

L'équipe de numérisation.

### *Bilan 2011 du projet Bleuets*

Depuis plusieurs mois, vous entendez parler du projet en mesure de dresser l'intégralité du parcours de chaque<br>Bleuets. Je me devais de vous faire un premier bilan combattant d'un clic. Bleuets. Je me devais de vous faire un premier bilan après ces six premiers mois, avec l'espoir de susciter en vous l'envie de participer à cette action.

Au sein de l'Agam, un groupe d'une trentaine de membres travaille à la création d'une base documentaire des «Morts pour la France » dans les Alpes-Maritimes qu'ils en soient originaires ou migrants. Les tâches ont été réparties : Colette Grazzi - référent saisies informatiques et troupes coloniales, André Otto-Bruc - recherches documentaires sur internet et enregistrements des fiches «Mort pour la France», Stéphanie Calviera-Rayer - le suivi administratif…

#### **Lancement du projet…**

Le projet a été lancé officiellement le 12 mars 2011 lors d'une réunion préparatoire. Nous avons établi un certain

nombre de procédures afin d'uniformiser nos travaux en nous basant sur l'expérience acquise lors des études précédentes.

La première phase dite d'investigation avait pour objectif de recenser tous ces Poilus en croisant la mémoire gravée et les actes de décès (162 communes et autant de monuments aux morts, stèles et plaques à photographier). À ce jour, nous avons dépassé les 100 monuments. Nous rencontrons plus de difficultés pour les plaques au sein des églises. En dehors de Nice, seulement 25 ont été photographiées. Mireille AMORETTI a fait le recensement complet de la ville de Nice : plus de 40 paroisses.

Autres difficultés, les actes de décès ne sont pas tous consultables sur Internet pour la

période d'août 1914 à décembre 1925. En effet, certains registres sont communs avec les actes de naissance et de mariage. Nous devons trouver une solution pour 76 communes dont certaines importantes comme Antibes, Cannes, Grasse…

Courant avril, nous avons organisé une formation pour les futurs releveurs. Puis en juillet, pendant les vacances, l'équipe a visité les musées des troupes de marine de Fréjus et de l'artillerie de Draguignan. Journée fort conviviale qui a permis de nous plonger un peu plus dans le sujet. Je tiens à remercier le conservateur du musée de Fréjus, le capitaine Éric Warnant qui nous a organisé une visite guidée sur mesure.

Pour la saisie informatique, Alain OTHO a créé une application adaptée au tableur Excel. Ainsi, grâce à ses macros, nous pouvons saisir les différents documents recueillis dans différents onglets « Sources » (liste de toutes les pièces justificatives : acte de décès, fiche mort pour la France, matricule…), «Fiche mort pour la France», «État civil», «Parcours militaire et mutations». Nous serons ainsi

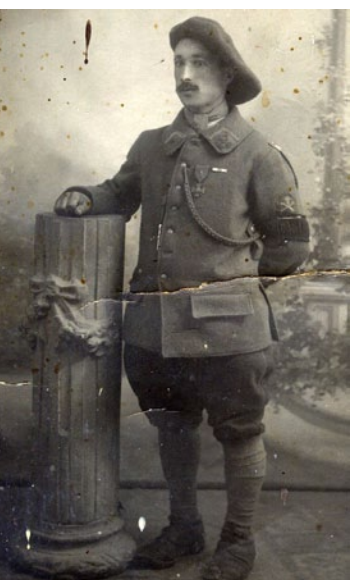

combattant d'un clic.

#### **Animer & faire parler de nous…**

Les animations lors des journées nous ont confirmé l'intérêt du public. Notre stand a toujours été très sollicité, questions et découvertes du parcours de l'ancêtre «Poilu».

Ces journées ont été l'occasion de rencontres et d'échanges. Nous pouvons remercier les nombreux encouragements que nous avons eus et les premiers dons que nous ont faits M<sup>me</sup> CARINCOTTE, M<sup>me</sup> CLAIRE, M. & M<sup>me</sup> ROATTINO, M<sup>me</sup> ROULANT, M<sup>me</sup> DUNAN, M<sup>me</sup> OTTO-BRUC, M. & M<sup>me</sup> VIGON. Nous avons pu ainsi numériser cartes postales, photographies, correspondances et nous avons même eu la chance de récupérer un casque d'époque.

Tous ces documents vont composer un fonds documentaire

que nous destinons à la mise en valeur de notre action par des expositions lors des journées généalogiques et pour de futurs projets pédagogiques.

Nous sommes en contact avec des associations d'anciens combattants grâce à Mme Roberte BISCHERI qui a adhéré à l'AGAM pour ce projet. Nous avons ainsi rencontré M. Montagut des «Fils des Morts pour la France », et M. Vables pour l'Office National des Anciens Combattants. Je dois aussi rencontrer le Souvenir français qui m'a contacté. Tous sont intéressés par notre travail de mémoire et séduits par notre initiative.

Fin octobre, nous avons eu un bel article de Véronique Georges de Nice-Matin

(voir pages suivantes). À la suite de sa publication, nous avons été contactés par plusieurs personnes pour nous proposer des correspondances et des photos de Poilus. Et, début janvier, vous pourrez nous retrouver dans la rubrique « chronique d'en haut » sur France 3, avec le reportage de Jean-Bernard VITIELLO.

Pour plus d'informations, je vous encourage à consulter la page dédiée dans le site de l'Agam. Vous trouverez aussi de nombreuses adresses de sites consacrés à la Grande Guerre.

L'équipe en place a encore beaucoup de travail en perspective. Elle puise sa force dans les liens qui unissent les membres qui participent à ce projet. Elle est composée d'habitués des relevés, mais également de nouveaux membres. Chacun apporte et échange son expérience. Tous pérennisent ainsi l'esprit de l'association. C'est une formidable expérience que je coordonne avec beaucoup de plaisir.

Florent Fassi, décembre 2011

### **Notre Histoire**

### MEMOIRES

# **Morts pour la France,**

ernier rempart contre l'oubli, le Souvenir français, créé en 1887, est la plus ancienne association à s'atteler au devoir de mémoire. Fort de 2 900 adhérents dans le Var, il œuvre à garder le souvenir du sacrifice des soldats morts pour la France.

«Nous ne sommes pas une association d'anciens combattants et nous fleurissons aussi les stèles des civils tués dans les bombardements », souligne Jacques Pérez, délégué général adjoint. Nous agissons sans aucune préoccupation politique, raciale ou confessionnelle ». Dans les cimetières, le SF veille sur chaque homme mort pour la patrie, qu'il soit français, étranger, catholique, musulman, etc. Voire inconnu.

Les 657 tombes des carrés militaires du département sont régulièrement entretenues rénovées et fleuries à la Toussaint « avec des fleurs fraîches ». À cette période, le SF organise sa quête nationale pour financer sa mission

#### **Transmettre aux jeunes**

Les bénévoles découvrent et identifient parfois des morts pour la France, non enregistrés dans les mairies. C'est le cas à Sanary, où Arlette Boyer essaie actuellement de mettre un nom sur quatorze sépultures abandonnées datant  $\frac{1}{2}$  de 14-18 « pour ne pas qu'ils meurent une seconde fois ». Elle s'est engagée au SF pour tenir la promesse faite à son grand-père, survivant de la grande guerre, d'aller à Verdun. Elle est surtout émue à chaque rencontre avec les jeunes Car le deuxième objectif du SF

De nombreuses associations honorent la mémoire de ceux qui ont combattu, les armes à la main ou pas, pour le pays. Avec fidélité et le souci de la transmission

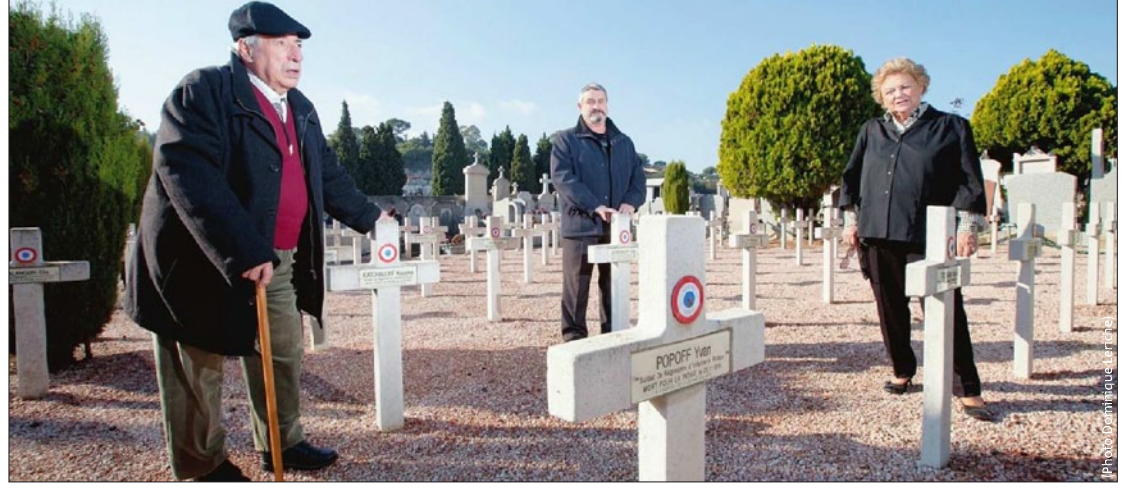

Les 70 tombes du carré franco-russe du cimetière de La Seyne (32 Russes, 35 Français, 3 inconnus) ont été rénovées par le Souvenir français. Jacques Pérez, Christian Durand et Arlette Boyer les fleurissent chaque année.

vise le futur : il s'agit de transmettre l'héritage aux nouvelles générations, dans les classes ou les cimetières, lors des cérémonies patriotiques, à travers des expositions ou des voyages sur les lieux des batailles. 2 500 jeunes varois ont ainsi été emmenés sur les lieux de mémoire l'an passé. « C'est poignant la Marseillaise chantée par eux. Contrairement à ce que disent certains, cette jeune génération, elle est bonne », relèvent MM. Pérez et Durand (président du comité de La Seyne). Autre travail de mémoire, celui de

la Fédération Nationale des Dé-

portés et Internés Résistants et Patriotes (FNDIRP), créée en octobre 1945. Serge Schneider, y a tout de suite adhéré. Aujourd'hui retraité à Fréjus, ce Lorrain continue d'honorer le serment, fait sur les lieux mêmes de leur souffrance par les survivants des camps : témoigner, au nom des morts, pour veiller sur l'avenir de l'homme et sur sa dignité.

Sur su digine.<br>Avant avec Georges Lebel, aujourd'hui avec Alain Prato, il va dans les écoles et lycées « rappeler ce qu'étaient le nazisme, l'antisémitisme. On s'est battu pour la paix et pour délivrer les peuples de

l'étreinte du nazisme » Dans sa ville d'Auboué (Meurtheet-Moselle), le jeune Serge Schneider était responsable de la propagande de la résistance. Suite à un sabotage, une perquisition a été faite « par les gendarmes français qui ont trouvé des tracts dans ma chambre. Ils m'ont embar $qu\acute{e}$ ». Le lendemain, son père et dix-sept autres personnes ont été à leur tour emmenés, direction Auschwitz dont ils ne sont jamais revenus. Serge Schneider a eu plus de « chance » si

vier 1943. Et libéré le 1er mai  $1945$  ».

L'année dernière, il est intervenu dans une classe de l'Est<br>Var dont deux élèves avaient inscrit des croix gammées sur un mur. « Leur directeur voulait que j'explique ce que ça signifait. Aujourd'hui, j'accentue sur<br>le racisme et la xénophobie, pour les générations futures. Le sang qu'on a dans les veines, c'est le même pour tous au'on soit poir jaune, blanc ou autre »

#### **VÉRONIQUE GEORGES** vgeorges@nicematin.fr

www.souvenirfrancais.fr. www.fndiro.asso.fr

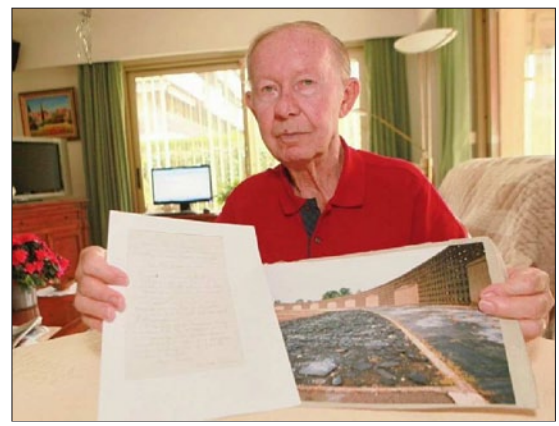

Serge Schneider, rescapé du camp de Saxenhausen, est la mémoire vivante des déportés, internés, résistants et patriotes (Photo Patrick Clemente)

#### Var 14-18 : «une manière de les faire revivre »

l'on ose le terme. « J'ai été en-

voyé à Saxenhausen le 23 jan-

Créée en 1999 par Georges Maffait, l'association Var 14-18 a pour objectif la recherche et la connaissance du rôle des soldats du Var durant la première guerre mondiale. En 2005, Michelle Coadou et Jean-Claude Rougier, deux adhérents, ont pris le relais. Leurs pères respectifs ont combattu. Le commandant Marcel Coadou s'est engagé en 1915, à 18 ans, après avoir passé son brevet aéronautique chez Louis-Blériot, « Il était le beniamin des as de querre, et a recula Légion d'honneur à 21 ans », se souvient sa fille. André Rougier, lui, était dans la cavalerie. « Ils avaient un point commun, c'était de dire au'ils avaient eu la chance de n'avoir nas eu les pieds dans la boue. de n'avoir pas combattu dans les ,<br>tranchées comme les poilus ».

L'association multiplie les recherches afin de réunir le maximum d'informations sur les combattants de 14-18 originaires du Var. ou dont la famille habite le département ou les Alpes Maritimes aujourd'hui. Elle fait appel, grâce à internet, aux sites dédiés, notamment du ministère de la Défense, mais aussi aux particuliers, afin de scanner tous les documents d'époque : photos, cartes postales, correspondances, objets militaires.

Avec tout cela, des expositions sont organisées dans les établissements scolaires. « Ces photos, ces lettres de soldats montrées au grand public, c'est une manière de les faire revivre. Les oublier, ce serait les faire mourir une deuxième fois », disent-ils. Dans cet hommage posthume à tant d'anonymes, quelques célébrités. « On a des cartes postales fournies nar un descendant de Mavol aui chantait nour les troupes ». Sans oublier la reconstitution : « on a retrouvé la trace de marins du Danton, basé à Toulon, coulé par les Allemands au large de la Sardaigne le 19 mars 1917. On a pu combler un vide dans ces  $V. G.$ familles ».

Rens. asso.var-14-18@orange.fr

#### Les indispensables fiches matricules

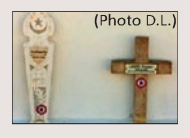

Le site « mémoire des hommes » met à la disposition du public des documents numérisés et des informations issues des fonds d'archives et des collections conservés par le ministère de la Défense et des Anciens Combattants. Les fiches matricules sont une source d'information très précieuse pour les associations. Pour chaque soldat, elles

donnent l'état-civil, la filiation (noms des père et mère), l'union s'il est marié, le domicile, la profession, le niveau d'instruction. Mais aussi, les caractéristiques<br>physiques, le parcours militaire simplifié, les grades, les régiments, les médailles et<br>physiques, le parcours militaire simplifié, les gra les décorations, ainsi que les maladies et blessures. Le site du ministère de la défense propose aussi aux particuliers une fiche de recherche pour retrouver un ancêtre tombé pour la France pendant un conflit. Rens. www.memoiredeshommes.sga.defense.gouv.fr

### **Notre Histoire**

# mais jamais oubliés

#### L'histoire d'une mention

La mention « mort pour la France » a une histoire. À l'origine, devant le choc que représentent les sacrifices en vies humaines déjà énormes dès le début du conflit certains narlementaires s'émeuvent. Une proposition de loi du député Joseph Thierry, demande le 22 décembre 1914, que soit mentionné « mort pour la patrie » au lieu de « décédé » sur les registres d'état civil afin d'honorer la mémoire de ceux qui ont donné leur vie pour le pays.

Le principe reçoit un accueil favorable, mais son application se heurte à des

Joseph Lagrosillière, propose de la remplacer par

problèmes de mise en œu-

.<br>vre. Un autre député.

CASTELLAR A SES ENFA

« mort pour la France » et de l'élargir aux civils. Cela aboutit à la loi du 2 juillet 1915.

Après la guerre, la loi du 22 février 1922 étend cette mesure aux prisonniers de guerre, militaires ou civils, morts en pays ennemi ou neutre.Parallèlement. en 1919, est créé un registre des « Mort pour la

France » déposé au Panthéon. Chaque commune recoit un livre d'or de ses militaires, nés ou résidant en son sein, en hommage de leurs sacrifices. Peu à peu ces livres d'or sont remplaçés par les monuments aux morts.

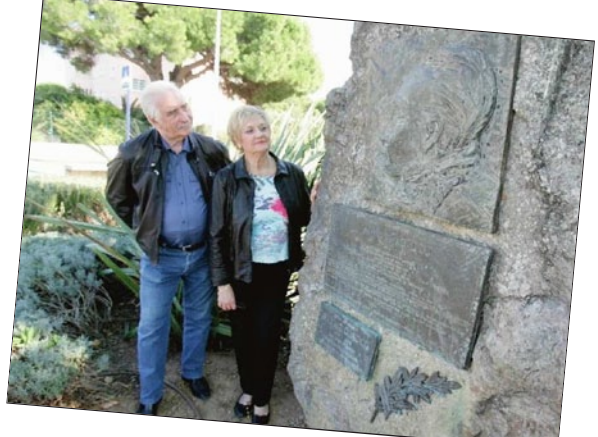

Fréjus, Jean Rougier et Michelle Coadou, Δ les animateurs de Var 14-18, devant la stèle dédiée au cdt Coadou. le benjamin des as de guerre. (Photo Philippe Arnassan)

### Azuréens à identifier Enquête : 6519

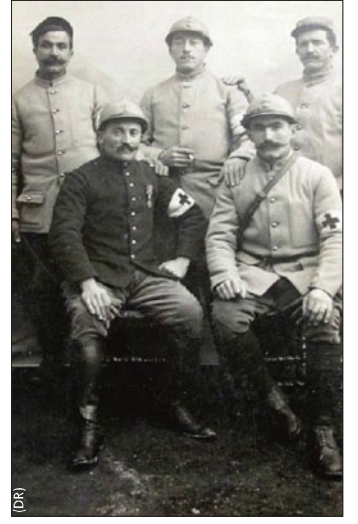

Le projet Bleuets, lancé par l'association généalogique des Alpes-Maritimes (AGAM). est ambitieux. Il s'agit de créer une base documentaire recensant les poilus des Alpes-Maritimes en croisant les relevés sur le terrain (monuments aux morts, églises, cimetières...) avec les actes civils et militaires

Une démarche personnelle, celle de Florent Sassi, est à l'origine de ce travail de mémoire. « J'ai commencé à faire des recherches sur mes deux arrière grands oncles. J'en ai fait profiter le club. Pour le centenaire du début du conflit, nous avons décidé, au sein du bureau de l'AGAM, de mener cette action afin de commémorer l'événement ». La guerre 1914-1918 a fait 10 millions de morts dont 1.4 million de soldats français. Cette saignée démographique a touché tous les départements, toutes les familles. Dans le moindre village, des pères, des fils, ne sont jamais revenus. Les Alpes-Maritimes ont perdu 6519 de leurs enfants, Nice, à elle seule, a recensé 3570 pertes, d'après les derniers chiffres connus. « À cela

s'ajoute le relevé systématique de tous les migrants. Sur Menton par exemple, nous avons ,<br>recensé près de 1500 tirailleurs sénégalais ». Une organisation sans faille est mise en place pour relever ce défi de connaître ces hommes « Morts pour la France » (MPF), originaires du département ou qui y sont décédés. « C'est un lourd investissement des bénévoles de l'association. Une tren taine de personnes, ici sur place ou à l'étranger mènent ces recherches grâce aux noms<br>breuses archives sur internet. Nous avons créé une application sur Excel pour que tout le monde puisse travailler sans difficulté sur<br>le logiciel » précise le coordinateur.

Deux générations sont concernées : les hommes nés entre 1867 et 1893, partis au début du conflit, et ceux, nés en 1899, appelés en avril 1918. « Les derniers ont été démobilisés en août 1919 », rappelle Florent Sassi.

La phase d'investigation est en cours. Il s'agit de trouver ces poilus à travers la liste de tous les monuments et plaques commémoratives ayant un lien avec la première guerre mondiale et de les identifier par les actes de décès d'août 1914 à fin 1925 portant la mention MPF. « Avec cette première liste, nous rechercherons les documents d'origine militaire sur le site du service historique de la Défense (fiches MPF et sépultures) et aux archives départementales (fiches matricules, documents municipaux) »

#### Un appel au public

« C'est un vrai travail de mémoire car nous voulons proposer un support accessible au plus grand nombre et réunir de la matière pour les expositions et autres présentations au pour les expositions et autres présentations du<br>public. C'est une véritable enquête, passionnante, enrichissante », souligne-t-il.

Il compte sur les lecteurs du groupe Nice-Matin pour transmettre leurs photographies, cartes postales correspondances articles et autres documents permettant de compléter le travail des bénévoles de l'AGAM. Rendezvous sur le site de l'association pour les aider  $V, G$ 

www.agam-06.org

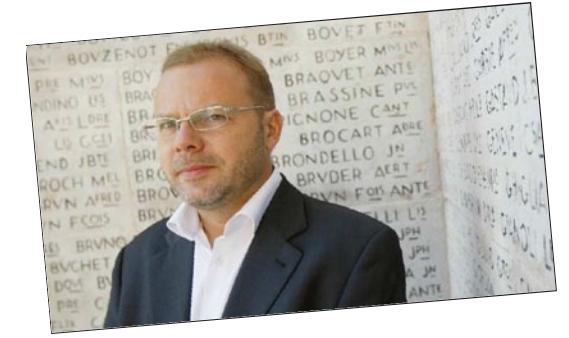

Florent Sassi, coordinateur du projet Bleuets, consacre tous ses ◀ week-ends à la recherche et l'identification des 6519 poilus du 06 morts pour la France.

(Photo Frantz Bouton)

Le monument de l'Armée noire de Fréjus rappelle le sacrifice<br>de Fréjus rappelle le sacrifice<br>des Français d'Afrique ayant combattu pour la patrie. (Photo A.L.)

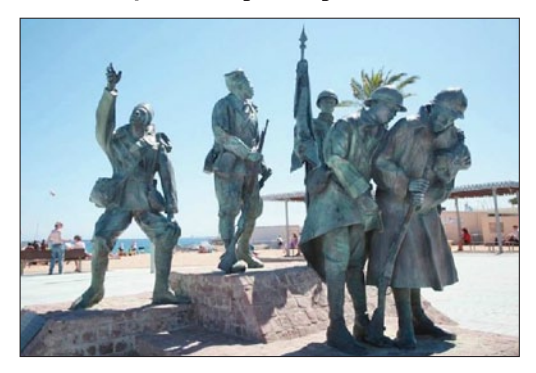

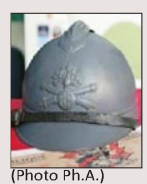

#### **A** lire

- « 1914-1918 : Recherchez vos ancêtres soldats et leur famille ». numéro spécial de la Revue française de généalogie. « Votre ancêtre dans la Grande guerre », d'Yves Buffetaut et Eric Labayle, Ysec éditions. Lavayier, iset eurious.<br>- « Villages de montagne à l'heure de la Grande guerre », du Dr<br>Michel Bourrier, Association Lou Savel.

- « 1914-1918 Les Alpes-Maritimes dans la Guerre », de Jean-Pierre Garacio, Les éditions du Cabri
- « *l'étais médecin dans les tranchées* », de Louis Maufrais et Martine Veillet, éditions Robert Laffont

- « Un officier du 15<sup>e</sup> Corps », de Marcel Rostin et Olivier Gaget, C'est-à-dire Éditions

« La Légende noire du 15<sup>e</sup> Corps », de Maurice Mistre, C'est-à-dire Éditions.

### *Archives du diocèse de Nice : journée du 30 septembre*

Une messe de rentrée des archives et de la bibliothèque du diocèse de Nice a été célébrée vendredi 30 septembre 2011 à la basilique-cathédrale Sainte-Marie – Sainte-Réparate, en la solennité de saint Jérôme, prêtre, docteur de l'Église et traducteur de la Bible.

Cette messe de rentrée, sur l'invitation de Mgr Henri FREIDIER vicaire épiscopal recteur de la cathédrale Sainte-Marie – Sainte-Réparate, était officiée par Mgr Henri FREIDIER lui-même assisté de Mgr Guy TERRANCLE, vicaire général, représentant Mgr l'évêque de Nice, du Père Michel Angella et du Père Jean Philippe bibliothécaire diocésain émérite. La très belle messe chantée de Henri Du Mont, qui était célébrée au XVII<sup>e</sup> siècle à la chapelle royale de Versailles pour Louis XIV et sa cour, avait été choisie par Gilles Bouis archiviste diocésain et président des archivistes de France. Le chant était soutenu et dirigé par Gilles Bouis et l'orgue de chœur tenu par Laurent-Cyprien Giraud. Une homélie en hommage à saint Jérôme a été prononcée par le Père Jean Philippe.

Dimanche étant la fête de Sainte-Fleur, nous avons profité d'une église superbement décorée de fleurs, des roses blanches essentiellement, par les horticulteurs locaux.

L'Agam était représentée par Colette BETTENFELD, Louise BETTINI, Patrick CAVALLO, Denise LOIZEAU et Michèle Parente. Parmi la quarantaine d'invités, nous avons pu remarquer Alain BOTTARO qui représentait les archives départementales, la responsable des archives municipales,

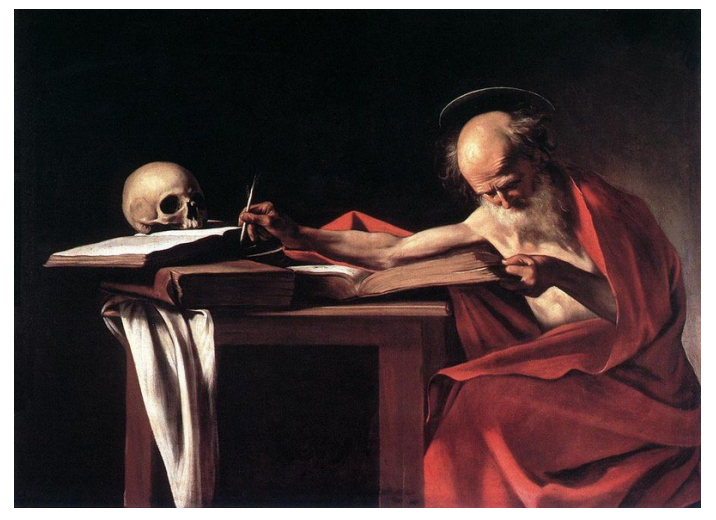

les personnes qui aident Gilles Bouis dans sa lourde tâche aux archives du diocèse et bien d'autres personnes qui nous ont été présentées, mais dont nous n'avons pas retenu les noms et les attributions exacts.

À l'issue de cette messe solennelle, nous avons été invités pour un vin d'honneur sur la terrasse ornée de fleurs et d'une treille sur le toit du presbytère ; une occasion de faire connaissance ou de saluer des personnes perdues de vue depuis un certain temps dans une ambiance agréable et sympathique et rendue plus agréable encore par le temps doux et clément de ce beau jour d'automne.

Colette BETTENFELD, octobre 2011.

### *L'AGAM à Mouans-Sartoux les 7, 8 & 9 octobre*

## **Festival du livre de Mouans-Sartoux.**

Comme chaque année, l'Agam tenait un stand au 24e salon du livre de Mouans-Sartoux. Nous avons pu présenter nos travaux de généalogie aux visiteurs venus nombreux flâner dans les allées du festival. La généalogie a été expliquée aux scolaires en visite le vendredi avec leurs instituteurs, à la suite des remises de récompenses. Quelques curieux voulaient acheter la généalogie de FRAGONARD que nous avions exposée, d'autres souhaitaient qu'on leur fasse leur généalogie !

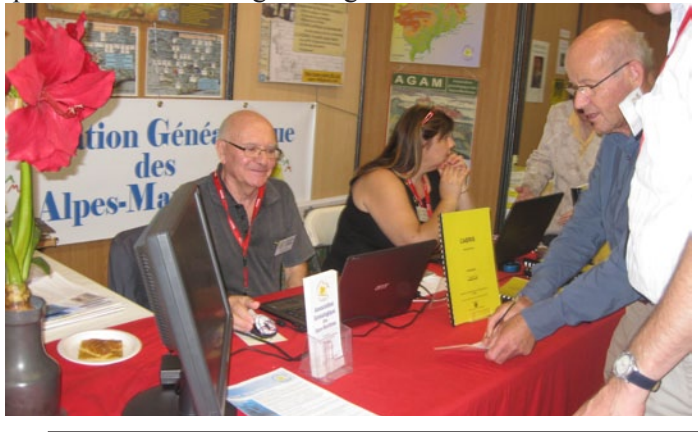

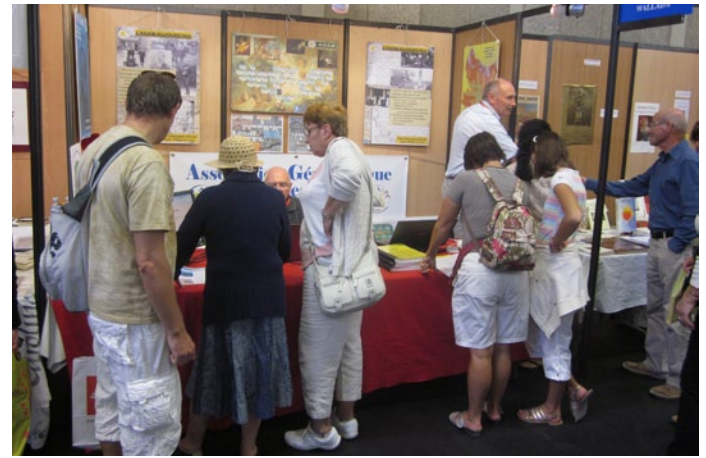

Le projet Bleuets suscite toujours un franc succès : Mme Geoffroy nous a transmis des renseignements par sa clef USB ; M. Lyncke, archiviste à Roure, est très intéressé par nos travaux, mais espérait que l'Agam possède d'autres relevés d'état civil de la commune. Nous avons assisté à la présentation du livre de J.P. Fouchy sur les Polonais à Nice (voir dans la rubrique Livres). Plusieurs chercheurs nous ont demandé nos contacts, pour Mouans ou pour Biot.

### *L'AGAM à Saint-Sauveur-sur-Tinée le 18 septembre (suite)*

La journée de généalogie que nous avons animée à Saint-Sauveur-sur-Tinée a donné lieu à un article publié dans<br>
SAINT-SAUVEUR-SUR-TINÉE Nice-Matin le 14 novembre :

# généalogie au service patri

etrouver ses ancêtres avec des moyens modernes, mettre tout en œuvre pour aider ses adhérents dans leurs recherches, tel est le travail considérable de l'association AGAM. Il s'agit là d'une opération de sauvegarde du patrimoine.

Dernièrement, à Saint-Sauveur-sur-Tinée, l'association et son vice-président Alain Otho ont remporté un vif succès auprès des habitants mais aussi de la population environnante, tous très intéressés par leur passé et leurs racines. Connaître ses origines pour, peut-être, mieux se connaître : ces passionnés de la généalogie ont su partager leurs connaissances et prodiguer leurs précieux conseils particulièrement aux

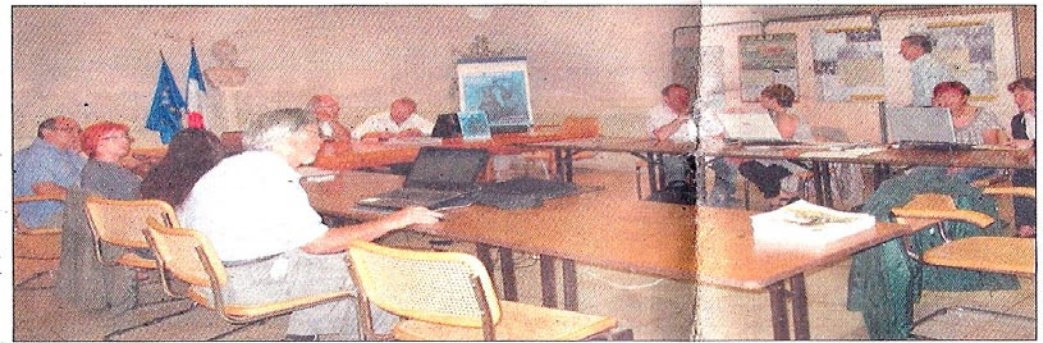

Les participants très intéressés par leur passé.

personnes débutantes dans la recherche généalogique. Cette rencontre, à l'initiative de Josette Puons et Michel Vercelonne, a aussi été l'occasion de connaître le projet Bleuet, un travail de mémoire sur les hommes

morts pour la France de-<br>puis 1914, et qui fera l'objet d'un relevé et d'une base documentaire, projet entrepris par Florent Fassi. En présence de Fernand Blanconseiller général, chi, M. Otho a remis à Josiane

(Photo Danièle Gastaldi)

Borgogno, maire de Saint-Sauveur, les relevés des mariages et des naissances de la commune.

Une manifestation très prisée par tous les visiteurs venus nombreux. Mais ce n'est qu'un début...

### *L'AGAM à Nîmes les 12 & 13 novembre*

**Salon Généalogique du Gard à Nîmes**  Le week-end du 11 novembre a été riche en manifestations sur Nîmes ouest : forum de généalogie et salon des arts.

Le temps était frais le samedi et plus chaud le dimanche. Il y eut le traditionnel apéritif en présence de M. le maire qui remit quelques récompenses à diverses associations. La fréquentation de notre stand fut très variée et les demandes de renseignements très diverses: recherches en Italie, Monaco, le Var et bien sûr les Alpes-Maritimes, familles GARIN X MARI à St-Jean-Cap-Ferrat, Valdeblore et Tourrette, Barrale à Guillaumes, Maurin X Daver à Nice, Virgile à Biot, Melan X MESSANI à Villars, BARRIQUAND à Moulinet, IMBERT X Ambourg, familles pour lesquelles nous avons trouvé des enfants dans les Fiches Agam.

Mme Maurice-Dania qui a adhéré l'année dernière à

ce même salon nous a dit combien elle était contente. Elle apprécie le yahoogroupe qui permet, malgré l'éloignement, d'avoir de l'aide pour les recherches. Nous avons fait quelques essais sur GeneaBank pour lui en expliquer le fonctionnement, de même pour M. P<sub>IO</sub>, nouvel adhérent, que nous avons guidé pour continuer ses recherches.

Nombreuses questions sur GeneaBank, le projet Bleuets et les insinuations.

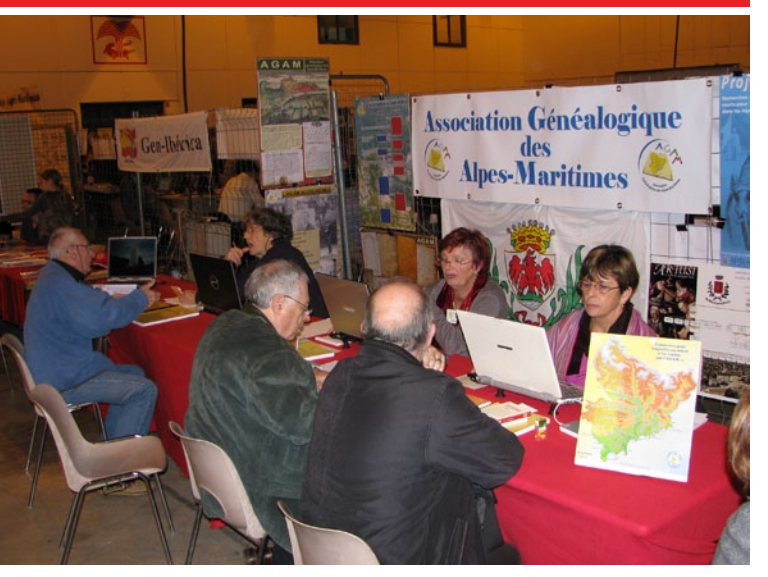

Parmi nos visiteurs, nous avons noté  $M<sup>mes</sup> \& M.M.$  BARRIQUAND, Colombaud, Robini, Risso, Martine, Clerc, Sabatery, Delherbe, Garelli ...

Ces salons permettent de rencontrer des adhérents qui n'auront pour ainsi dire jamais l'occasion de venir dans les A.-M. et de nous rencontrer.

Mmes A Frediani, M. Ghigo, M. Parente représentaient l'Agam

Mireille Ghigo et Michèle Parente, novembre 2011.

### *Recherche des Noël dans nos bases de données*

L'importante base de données généalogique que les bénévoles de l'Agam ont constituée patiemment depuis près de 30 ans n'a pas pour seule application la recherche des ancêtres. Les historiens peuvent y puiser de précieux renseignements statistiques sur la vie de nos anciens. Les journalistes également peuvent y trouver matière à alimenter leurs articles. Patrice Maggio, grand reporter à Nice-Matin/la Provence, aidé de Mireille Ghigo en apporte ici la preuve.

### **GENS**  $D'$  $C$

# Pour eux, c'est Noël toute l'année Nice-Matin du 18 décembre 2011

uelques centaines de Varois et d'Azuréens portent ce nom beaucoup plus répandu dans l'est de la France. Un patronyme qui leur a attiré des plaisanteries. Rarement des moqueries.

« Enfant, je me suis fait un peu chambrer mais jamais méchamment. L'un des six Pierre Noël recensés dans le Var et les Alpes-Maritimes n'a jamais souffert de porter un nom aussi symbolique. Il vit à Vence mais vient des Vosges, « un département où il y a beaucoup de Noël ». Son homonyme du Val, ancien VRP de 78 ans, est né, lui, dans l'Aisne. Il a souvent lu des sourires sur le visage de ses interlocuteurs. « Longtemps, quand je passais commande au téléphone auprès d'un magasin, on me demandait parfois d'arrêter mes bêtises lorsque je laissais mes coordonnées. » A Bargème, Annie Noël qui tient une très jolie chambre d'hôtes bantisée Les Roses trémières n'a jamais voulu renoncer à son nom de jeune fille. « Toute petite déjà, j'étais très heureuse de m'appeler ainsi. » Même si ses petites camarades la surnommaient parfois « la fille du Père Noël. Et plus tard, la Mère Nöel », elle trouve que ce patronyme colle à son caractère « chaleureux. J'aime offrir des cadeaux. » Enfant, je vivais dans un milieu modeste. Ma famille ne m'a jamais fait croire au Père Noël. ». Son papa l'a très vite prévenu : « Le Père Noël c'est moi. » Impossible de le contredire! Le seul à ne pas se souvenir d'un nom aussi célèbre est un commerçant qui l'a longtemps appelée... « Madame Pâques. Il savait que c'était

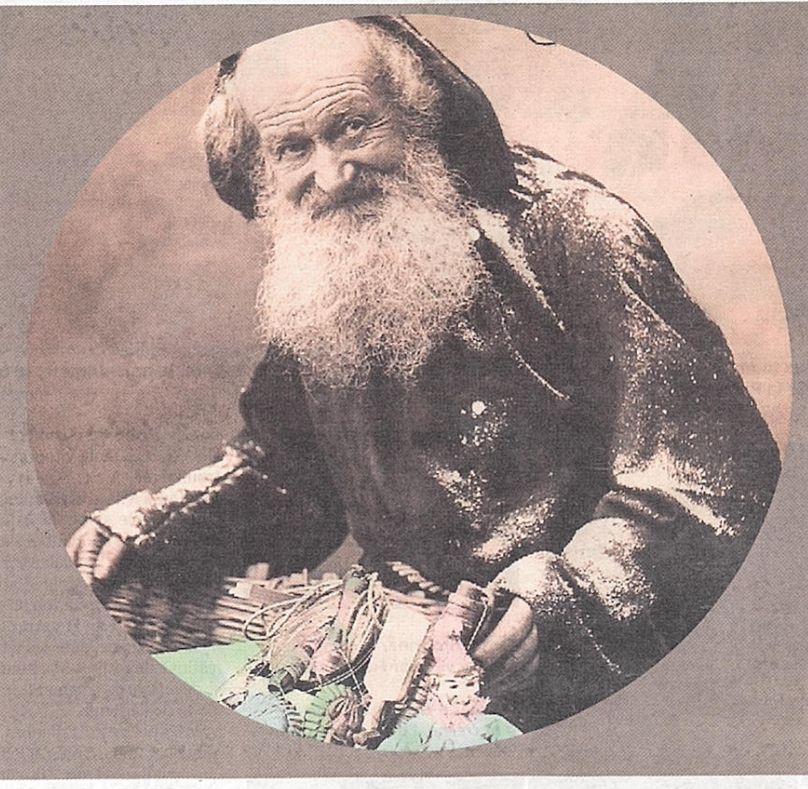

un jour de fête mais il ne savait plus lequel. » Si l'on sait son latin, on se souvient que Noël vient de christi natalis die, jour de la naissance du Seigneur. Un nom qui se porte aussi en prénom. Facile, en ce cas, de se souvenir du jour de sa fête : le 25 décembre. Les premiers chrétiens l'attribuaient volontiers à leurs enfants à une époque - avant le XII<sup>e</sup> siècle -

où le nom de baptême ne se transmettait pas automatiquement de génération en génération. Le site genealogie.com évalue leur nombre actuel à 35 000, principalement dans le Pas-de-Calais, les Vosges, la Seine-Maritime et le Nord. Dans le sud-est de la France actuelle, cette tradition était moins respectée. Du coup, les généalogistes de l'AGAM-06<sup>(1)</sup> ne retrouvent que dix mariages de 1705 à 1888, où ce nom est partagé. Et encore, les époux proviennent pour la plupart de Belgique ou de Bourgogne. Les premiers couples Noël à s'implanter localement vivent au début du XIX<sup>e</sup> siècle à Roquebilière. Parfois, « ce patronyme peu répandu dans les Alpes-Maritimes est donné à un enfant trouvé », ajoute Mireille Ghigo au nom de l'association. Au XX<sup>e</sup> siècle, 130 Noël seulement sont nés dans les A.-M. Moins que dans le Var: 211 bébés en cent ans. D'autres noms sont issus de la même souche: Noellet, Noelig, Nadale, Nadau ou Nedelec quand ils viennent de Bretagne.

#### Dans une bouteille de soda

L'origine du plus célèbre d'entre tous, le Père Noël, est finalement la plus récente : il est né en 1931, sous sa forme actuelle, dans une bouteille de Coca-Cola, la marque cherchant un personnage sympa et jovial pour relancer la vente de ses boissons en hiver. Il est le fils de saint Nicolas, premier à porter la barbe blanche. Les Américains l'ont adopté au XVII<sup>e</sup> siècle avant de le rebaptiser Santa Claus. Par petites touches, ils en ont fait au XIX<sup>e</sup> siècle quelqu'un de plus en plus proche de l'actuel personnage : le Père Noël, un grand monsieur. **PATRICE MAGGIO** pmaggio@nicematin.fr

 $(1)$  www.agam-06.org

### *«Cousinade Ipert» et «Rostagni de Breil»*

Le 14 décembre s'est tenue une réunion exceptionnelle - Trésorier : Albert IPERT<br>
des conseils d'administration des associations - Trésorier-adjoint : Géra  $\angle$ des conseils d'administration des «**Cousinade Ipert** » et les «**Rostagni de Breil**».

La fusion entre les deux associations a été votée par les membres des conseils après consultation et accord de leurs - Déléguée informatique : Anne-Claire Ipert adhérents respectifs lors de leurs assemblées générales.

IPERT-ROSTAGNI et alliés», son siège social est 88/92 rue IPERT. de Turin à Breil-sur-Roya.

Composition du bureau :

- Président : Pierre IPERT
- Vice-présidente : Josette Thobois-Rostagni
- 
- associations Trésorier-adjoint : Gérald Tosan
	- Secrétaire : Andrée IPERT
	- Secrétaire-adjointe : Andrée CARABALONA -LACOME
	-

La nouvelle association s'appelle désormais «**Cousinade**  Andrée Corlay, André Gastaud, Marie-Lou Fabre, Éliane - Délégués divers : Maurice MANGIAROTTI, André IPERT,

> Les 26 et 27 mai 2012, nous allons organiser une grande cousinade sous le chapiteau du lac à Breil-sur-Roya, les inscriptions sont ouvertes.

Josette Thobois-Rostagni, décembre 2011.

## *Suggestions et bonnes adresses*

*Envoyées sur la liste de diffusion agam-06@yahoogroupes.fr ou directement à la rédaction du bulletin. Merci pour vos contributions.*

*En vrac ....*

### *Le Yahoogroup de l'AGAM*

**Liens et infos sur le yahoogroup depuis le dernier bulletin.**

**Rappel** : pour recevoir en direct ces informations, inscrivez-vous en envoyant un mail à

agam-06-subscribe@yahoogroupes.fr

en précisant votre identité et votre n° d'adhérent.

Les nouvelles mises en ligne d'archives : (liste complète sur : http://memorhom.voila.net/index.htm)

- Mise en ligne gratuite des archives du 74 : http://www.archives.cg74.fr
- La Moselle (57) : mise en ligne progressive

http://www.archivesnumerisees57.com/mdr/index.html

• La Meurthe-et-Moselle (54) : gratuité des archives en ligne à partir du 1<sup>er</sup> janvier 2012.

- La Haute-Loire (43) : http://www.archives43.fr
- L'Aube  $(10)$

http://www.archives-aube.com/arkotheque/genealogie.php

• La Nièvre (58) : http://archives.cg58.fr/

• Le Nord (59) : http://www.archivesdepartementales. cg59.fr/?id=recherche\_etat\_civil

• Les Ardennes (08) :

http://archives.cg08.fr/arkotheque/index.php

• Le Loir-et-Cher (41): http://www.culture41.fr/Archivesdepartementales/Archives-en-ligne

- L'Ille-et-Vilaine (35) : http://archives.ille-et-vilaine.fr
- Le Lot (46) : http://archives.lot.fr

• Prévu en janvier , le Finistère est le dernier département de la région Bretagne à mettre ses archives en ligne, après les Côtes-d'Armor, l'Ille-et-Vilaine et le Morbihan. La principale ville du département, Brest, a déjà pris l'initiative de mettre ses archives sur Internet.

D'autres informations utiles :

• Les guillotinés pendant la Révolution :

http://les.guillotines.free.fr/

• Mention « Mort en déportation» : 2 listes nominatives parues au JORF n°0253 du 30 octobre 2011:

- Arrêté du 30 août 2011 portant apposition de la mention «Mort en déportation» sur les actes et jugements déclaratifs de décès : http://www.legifrance.gouv.fr/affichTexte.do?ci dTexte=JORFTEXT000024726134&dateTexte=&categor ieLien=id

- Arrêté du 12 septembre 2011 portant apposition de la mention «Mort en déportation » sur les actes et jugements déclaratifs de décès :

http://www.legifrance.gouv.fr/affichTexte.do?cidTexte=J

#### ORFTEXT000024726137&dateTexte=&categorieLien=id

• Le musée de la Grande Guerre à Meaux :

http://www.museedelagrandeguerre.eu/

• Des ancêtres militaires : http://fr.groups.yahoo.com/ group/genemil/  : il faut s'inscrire (gratuitement) au groupe et l'on peut poser des questions, c'est un groupe de discussion et certains membres sont très «calés ». Ou www.ancestramil.fr/ peut également vous donner des renseignements sur les armées du XVIII<sup>e</sup> siècle. Ou encore : GENEAFIL ; il s'agit d'un document publié dans une conférence donnée lors de journées généalogiques  : http://www.servicehistorique.sga.defense.gouv.fr/IMG/ LesGenealogiques2011.pdf. De nombreux liens dans les dernières pages peuvent être utiles.

• Gallica, la bibliothèque nationale est souvent citée : http://gallica.bnf.fr/

• Bagnards et galériens en Provence : www.cgmpprovence.org clic sur le blason CGMP, clic relevés des bagnards. La liste couvre 1789 à 1873, hommes et femmes, bagnes de Nice, Villefranche et Marseille.

• Le BCAAM de PAU à l'aube d'une nouvelle vie, date de mise en ligne : lundi 19 décembre 2011. Dès le 1er janvier 2012, le BCAAM quittera la tutelle de la DSN pour être rattaché au service historique de la Défense. Il prendra alors l'appellation CAPM, centre des archives du personnel militaire. Ce centre gère et conserve les dossiers (26 millions) des Français ayant effectué leur service, jusqu'à ce que les intéressés aient atteint l'âge de 90 ans (les dossiers sont ensuite reversés aux archives départementales) ; ainsi que ceux des étrangers ayant servi dans l'armée française.

Mais plus que l'appellation ou la tutelle, c'est une réorganisation de taille que se prépare à vivre le BCAAM. L'objectif à long terme est que le CAPM devienne un véritable centre d'archives au service du public. Il sera alors un guichet unique et verra ses missions évoluer. C'est ainsi qu'il recevra la totalité des dossiers individuels des officiers des trois armées. Ce CAPM sera composé uniquement de personnels civils et son effectif sera porté à 276 personnes conservatrices du patrimoine, toutes formées aux métiers des archives. Bien entendu c'est un travail à long terme qui sera mené sur plusieurs années. À ce jour, le BCAAM a numérisé l'intégralité des fiches nominatives de contrôle depuis la classe 1968, ce qui facilite la communication des pièces administratives aux administrés.

joue un rôle important dans l'attribution des décorations ainsi que dans la tenue des fichiers des citations et récompenses, il vérifie également la validité des demandes de cartes du combattant formulées par l'office national des anciens combattants. Ainsi chaque année le BCAAM traite 200 000 demandes provenant des particuliers et des administrations. Copyright © Espace Service National. http://www.servicehistorique.sga.defense.gouv.fr/Bureaucentral-des-archives.html

Le bureau central des archives administratives militaires • Les archives de l'Assistance Publique - Hôpitaux de Paris (AP-HP) ont mis en ligne les répertoires et les registres d'entrées, de sorties, de naissances et de décès qui permettent d'identifier toute personne, parisienne ou non, qui a fréquenté un hôpital public relevant de l'Assistance Publique - Hôpitaux de Paris. Les registres numérisés couvrent la période 1700-1870. L'adresse du site est : http://recherche.aphp.fr/

Stéphanie Calviera-Rayer, décembre 2011.

## *Logiciels de généalogie*

**RECENS** : un logiciel de relevés de recensements Keratuit.

 Après 3 ans et demi de travail, un nouveau logiciel gratuit de relevés systématiques de recensements dénommé **RECENS** vient de voir le jour. Ce nouveau logiciel se veut le petit frère de Nimègue afin de créer des bases de données qui permettent de reconstituer plus facilement des familles entre le XIX<sup>e</sup> siècle et la première moitié du XX<sup>e</sup> siècle.

http://recens-logiciel-recensement-genealogie.over-blog. fr/

Un forum de discussion Yahoo dénommé RECENS a été créé pour télécharger le logiciel et faire part de ses remarques. Pour s'inscrire, envoyer un mail à recens-subscribe@yahoogroupes.fr

Et toujours les tarifs associations pour les logiciels **Généatique** (www.geneatique. com) et **Heredis** (www.heredis.com).

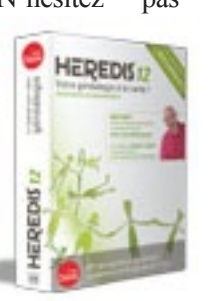

N'hésitez pas à tester plusieurs programmes et à nous donner vos avis, parmi les gratuits et les payants, avant de choisir le logiciel avec

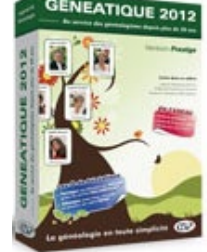

lequel vous serez le plus à l'aise ou qui répondra le mieux à vos besoins.

## *Cousinages et entraides*

*Vous vous êtes trouvé des cousins membres de l'AGAM, des cousins célèbres ou des cousinages dont vous souhaitez parler; présentez-les-nous ici !*

Vous souhaitez rejoindre :

- $\triangleright$  les cousins de Roquebillière : li.cousin.de.rocabiera@gmail.com
- $\triangleright$  les cousins de Falicon : nany.murat@gmail.com
- ¾ les Rostagni de Breil-sur-Roya : http://rostagnidebreil.free.fr

þ Une mise à jour importante de la page des cousins dans le site de l'Agam vient d'être faite.

### *Questions - réponses -recherches*

**Adressez vos questions au rédacteur du bulletin, vos réponses directement à l'adhérent (avec copie au rédacteur si possible) ou au rédacteur du bulletin qui fera suivre (par mail ou par courrier).** 

### *Conseils pour utiliser GeneaBank (suite)*

*Samedi 14 janvier 2012, après l'assemblée générale, je ferai une démonstration en direct et je serai à votre disposition pour tous renseignements complémentaires. Selon la demande je peux aussi prévoir une nouvelle session d'initiation.*

## **Recherche par zone géographique**

Pour faire une recherche de ce type, il est possible, via le menu, d'accéder de plusieurs manières à l'association qui a réalisé le relevé à consulter.

Le plus simple consiste à cliquer sur la carte de France des relevés ; on accède à la liste des communes dépouillées en choisissant le département qui concerné.

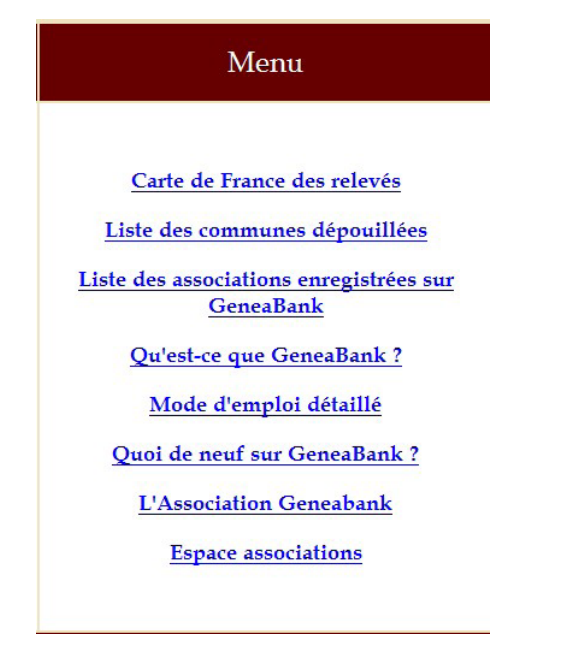

On peut aussi aller directement à cette ligne par le menu (2e ligne). Il suffit alors de choisir son lieu de recherche, département français ou pays étranger.

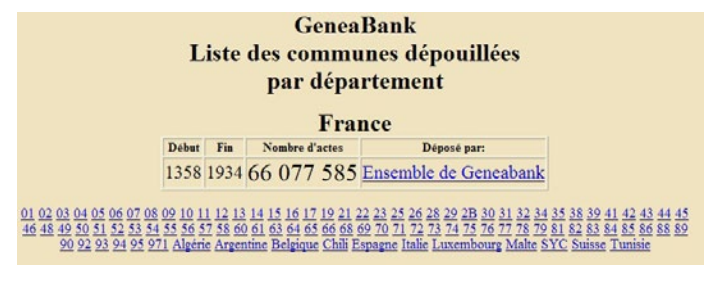

De là, on recherche la commune et on vérifie l'existence d'un relevé pour la période concernée.

Exemple : recherche de la descendance de Bariteau Pierre & Metivier aux Mathes (17) unis en 1784.

#### **GeneaBank** Liste des communes dépouillées France - 17

Associations ayant déposé des actes Associations ayant uppose uses (examples 1609510 actes<br>Cercle Généalogique de Saintonge (egsaintes) : 1609510 actes<br>Cercle Généalogique d'Aunis et Saintonge (egas) : 711863 actes<br>Bibliothèque Généalogique de Paris (Bibgen)

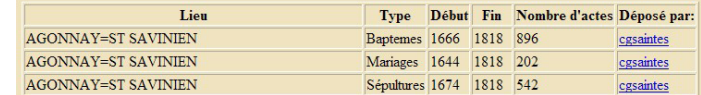

1. *Avons-nous la chance de trouver un relevé ?*

Nous l'avons par le Cercle généalogique de Saintonge

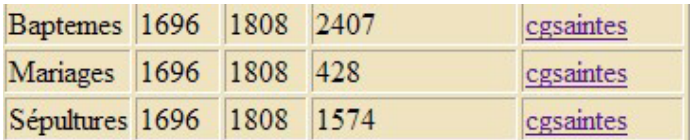

Dans notre cas, nous trouvons, dans le village souhaité, les naissances pour la période recherchée.

2. *Comment le consulter ?*

En cliquant sur cgsaintes, nous accèdons à la page de ce cercle et nous pouvons consulter leur relevé des baptêmes. Remplissons les champs dans la rubrique naissance.

#### **Index des Naissances et Baptêmes**

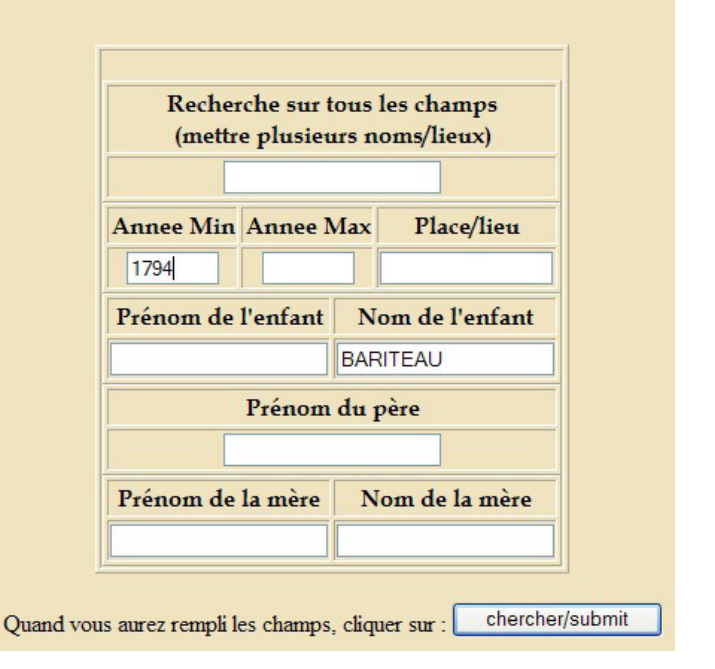

#### 3. *Résultat(s) ?*

En validant nous trouvons 28 réponses. Pour limiter les possibilités, ajoutons le prénom du père : quatre réponses.

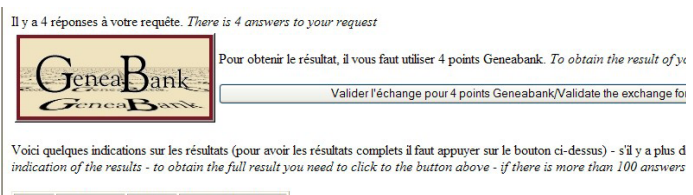

Annee Nom Filiation Accès Généabank

Ainsi, nous trouvons quatre de leurs enfants, Pierre (1796), Étienne (1798), Pierre (1804), et François (1806).

#### 4. *Conclusion*

Par ce moyen, nous avons trouvé quatre descendants, mais les recherches ne sont pas finies. En effet, le mariage a eu lieu en 1794, l'épouse avait 16 ans. On peut donc penser que ce couple pouvait avoir des enfants au-delà de la date limite de ce relevé.

Pour compléter ces premiers résultats, il faudra consulter les tables décennales jusqu'à 1840 pour être sûr d'avoir toute la fratrie.

À noter que via le menu, on peut aussi accéder directement aux relevés par la page des associations en consultant la liste des membres de GeneaBank et en choisissant celle recherchée.

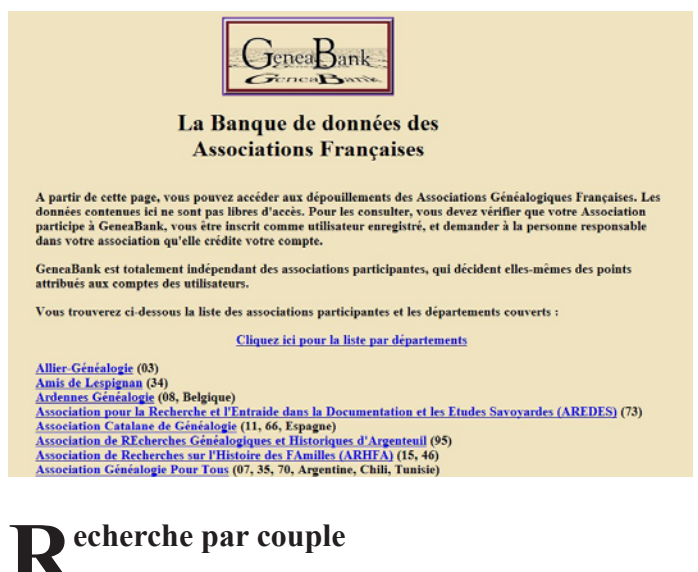

Cette nouvelle fonction permet de consulter en une fois l'ensemble des relevés des associations membres de GeneaBank. Il est possible de rechercher :

• un mariage dont on ne connaît pas le lieu ;

• les enfants d'un couple si les naissances ont eu lieu dans plusieurs communes ou départements ;

• les mariages des enfants d'un couple, s'ils ont eu lieu dans différentes communes ou départements ;

- les actes notariaux qui citent le couple ;
- les décès dont le couple est témoin.

Dans la page Accueil, opter sur « Recherche par couple » dans le pavé « Recherche d'un patronyme ».

#### Recherche d'un patronyme dans toutes les bases GeneaBank

Cette recherche sur les patronymes s'effectue dans toutes les bases GeneaBank indexées sur Geneanet. Vous obtiendrez une orientation sur la présence ou non du patronyme que vous recherchez dans une de ces bases. Cette recherche est entièrement libre et vous pouvez la renouveler aussi souvent que vous le désirez. Si vous désirez obtenir l'intégralité de l'acte d'etat-civil concerné par contre, vous devrez utiliser des points GeneaBank, distribués à leurs adhérents par les responsables des associations participantes. Bonnes recherches!

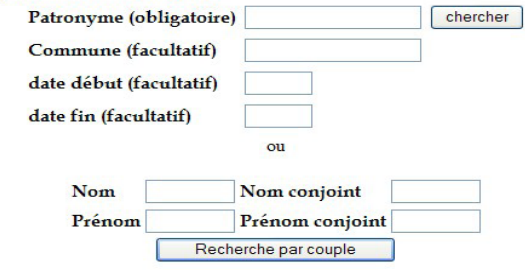

Il est recommandé d'entrer au moins un prénom pour limiter le nombre de réponses.

Il est possible de faire les recherches selon les mêmes variantes que celles proposées par GeneaNet ou par «Double Métaphone». Utiliser cette dernière en cas de doutes sur l'orthographe des noms. En effet, cette fonction utilise toutes les différentes variantes possibles.

Exemple : le couple Blanc / Torrin Caroline de Lantosque

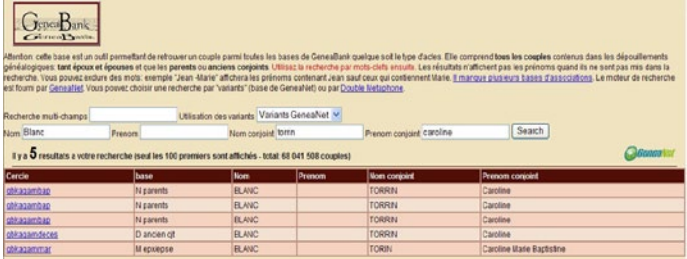

#### 1. *Choix de la variante*

Si on fait une recherche avec les patronymes : six résultats par GeneaNet et 462 par « Double Métaphone ».

#### 2. *En ajoutant un prénom*

On trouve trois naissances, un décès et un mariage. Il suffit ensuite de consulter les différentes bases citées comme vu précédemment pour obtenir les informations recherchées.

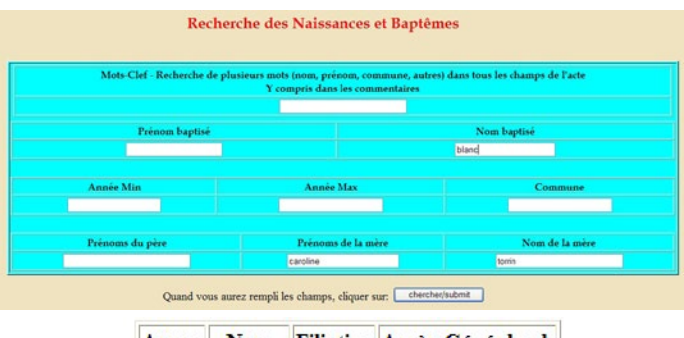

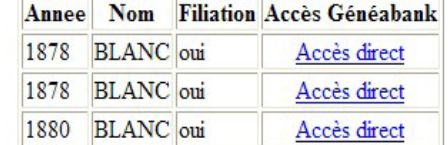

Florent Fassi, décembre 2011

## *Un peu de culture*

### *Le coin lecture*

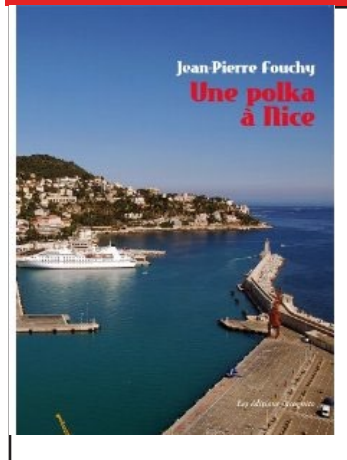

#### **Une Polka à Nice**

Par Jean-Pierre Fouchy

La Côte d'Azur. On en rêve souvent. La chaleur, la beauté des paysages et la mer bleue à l'infini de l'horizon. Jean-Pierre Fouchy la connaît bien. Originaire de Nice, cet auteur est aussi un grand amoureux de la Pologne et des Polonais. Surtout de Polonais célèbres qui ont séjourné sur ce rivage enchanteur où il naquit cin-

quante-deux ans plus tôt. Pour marier ses deux amours, il publie un ouvrage pittoresque : Une Polka à Nice.

Une Polonaise, Agnès, radieuse, visite Nice, guidée par son ami Jean-Pierre. Réunis par l'Histoire, leur passion commune, ils discourent pendant leurs pérégrinations à travers la cité. De Pline l'Ancien à nos jours, ils évoquent des personnalités connues et variées telles Chopin, Attila, Marie Curie, Gombrowicz et découvrent au fil des lignes le maillage étroit entre la France et la Pologne.

« Jean-Pierre – Jusqu'à cinq ans, Guillaume [Apollinaire] n'a parlé que le polonais et l'italien. Mais à partir de cet âge, sa maman Angelika lui apprend à écrire. Et elle lui apprend à écrire en français. En mars 1887, la famille d'Aspermont l'envoie à Monaco.

Agnès – Ah enfin, nous en arrivons à la Côte d'Azur !

Jean-Pierre – Angelika est expédiée à Monaco pour y mener une vie tranquille, loin de sa belle-famille de façon à ne pas lui porter ombrage. Mais, à son arrivée, la peur règne sur la Côte, car c'est justement ce jour du 23 février 1887 que le tremblement de terre cause des dégâts considérables. Frédéric Nietzsche a d'ailleurs narré cet événement pour l'avoir vécu. Par précaution, Angelika est obligée de dormir avec ses enfants durant un mois sous une tente. Finalement, elle s'installe à Monte-Carlo. Elle n'est

qu'à quelques centaines de mètres du casino et peut le fréquenter avec assiduité. Ainsi, pendant que maman joue, Guillaume et Albert sont pensionnaires au collège Saint-Charles situé dans la vieille ville de Monaco, sur le Rocher qui domine la mer.

Agnès – Il est certainement un bon élève.

Jean-Pierre – Quand il est très jeune oui. Après cela se gâte. En 1891, les jeudis et durant les vacances, il fréquente un camarade de Saint-Charles, James Onimus, dans la villa de ses parents à Cap-d'Ail.

Guillaume, James et Harkeney, un autre condisciple de Saint-Charles, créent « L'association des tueurs de mouches ». Onimus les attrape, Harkeney les décapite, et Guillaume leur fait des funérailles. »

La présence polonaise en France, et vice-versa, ne date pas d'hier. Des Français se rendirent en Pologne, et ce dès le Moyen-âge. Le fils de Charles II Robert d'Anjou, roi de Hongrie, et d'Élisabeth Piast de Pologne, fut roi de Pologne en tant que Louis Ier le Grand d'Anjou (en polonais Ludwik Węgierski Andegawenski (Louis le Hongrois d'Anjou).

Une Polka à Nice ravivera la mémoire de plusieurs amoureux de la Côte d'Azur et fera connaître à d'autres quelques repères curieux. Il permettra au lecteur de mieux apprécier la Pologne au travers de quelques-uns de ses enfants qui se sont illustrés en France sur les bords de la Méditerranée. Depuis son adhésion à l'Europe, la Pologne est, en effet, dans l'actualité et le public français bien souvent ignore les relations vieilles de plusieurs siècles qui ont uni les deux pays qui jamais n'ont été en guerre. Les tours et détours de l'auteur renseignant la touriste polonaise donneront au lecteur l'envie de découvrir ou redécouvrir les sites évoqués, mais aussi d'approfondir ses connaissances.

http://www.aventurelitteraire.com/jean-pierre-fouchyune-polka-a-nice/

Editions incognito, 173 pages.

### *Le prénom Joinville*

Dans les actes de Touët-sur-Var, figure, dans l'année<br>1860, un prénom peu utilisé : Joinville. Il est donné à l'époque en l'honneur d'un fils de Louis-Philippe : François, né le 14 août 1818, prince du sang, prince de Joinville.

François Ferdinand d'Orléans (1818-1900), prince de Joinville, est le troisième fils (sur 6) et le septième des 10

enfants de Louis-Philippe Ier, roi des Français et de Marie Amélie de Bourbon, princesse des Deux-Siciles.

En 1843, il épouse Dona Francisca de Bragança (1824- 1898), princesse du Brésil et du Portugal, fille de l'empereur Pedro I (également roi du Portugal comme Pedro IV). Lors du mariage, le territoire où se trouve la ville brésilienne de Joinville, constitue une partie de la dot de la princesse.

Connu comme joueur, il aurait déposé sa montre pour honorer une dette de jeu. Quelque peu honteux, il aurait alors prétendu l'avoir oubliée chez sa tante. D'où l'expression « ma tante » pour qualifier le mont-de-piété. http://fr.wikipedia.org/wikiFran%C3%A7ois\_d'Orl%C3% A9ans\_(1818-1900)

Un Tahitien a porté le prénom de Joinville : le prince Teri'itua Tuavira Joinville Pomare (17 décembre 1847 - 9 avril 1875), membre de la famille royale de Tahiti, la dynastie des Pomare, mort avant d'avoir pu régner. Il vit à l'époque du protectorat français sur le royaume de Tahiti (1842-1880).

Le prénom Joinville lui a été donné par le gouverneur français Lavaud en l'honneur du prince de Joinville fils de Louis-Philippe I<sup>er</sup>. Les Tahitiens ont traduit ce prénom de Joinville par Tuavira.

À sa naissance, il avait été adopté par Teri'itua, cheffesse du district de Hitia'a, qui était sans enfant. Au décès de la cheffesse, il lui a succédé et a pris le nom de Teri'itua.

Il portait les titres suivants :

Son Altesse Royale le Prince Teri'itua Joinville Pomare, chef de Hitia'a.

http://fr.wikipedia.org/wiki/Prince\_Teri'itua\_Tuavira\_ Joinville\_Pomare

Colette BETTENFELD, novembre 2011

### *Marius Paul Otto, chimiste*

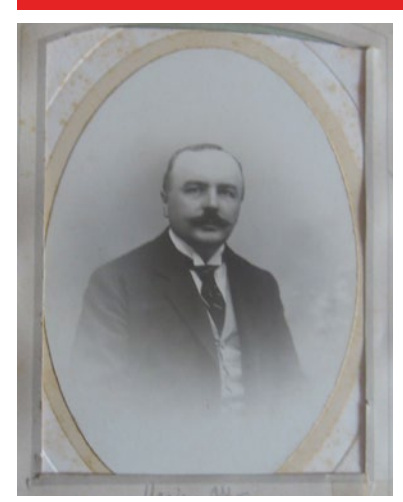

Té à Nice le 10 octobre  $1870$ † en 1939 Commandeur de la

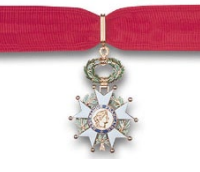

Légion d'honneur Chimiste français Fils d'Antoine Joseph, né à Cabbé-Roquebrune, le

24 mai 1848 (aujourd'hui, Roquebrune-Cap-Martin), dans le département des Alpes-Maritimes, géomètre et de Broch Honorine Amélie, née à Nice le 17 novembre 1852, dont le mariage fut célébré le 11 septembre 1869 à la mairie de Nice.

La famille était établie à Nice 10 rue du Pont Vieux, entre 1869 et 1872, et a eu deux enfants, Marius Paul, né en 1870 et Gabrielle Honorine née en 1872.

Marius Paul Orro fut reçu en 1897 docteur es-sciences à l'université française de la Sorbonne à Paris pour sa thèse de recherche sur l'ozone, puis il épousa en 1902 à Paris Suzanne Berthier.

Il fut à l'origine d'une découverte technologique majeure en 1905 : l'utilisation de l'ozone pour la stérilisation de l'eau. Il créa, en 1907, une entreprise spécialisée dans la fabrication de l'ozone : « Compagnie des Eaux et de l'Ozone», première société de promotion dans la stérilisation de l'eau avec l'ozone. Cette découverte de l'utilisation du gaz ozone pour la stérilisation en remplacement du chlore ou en complément démarrera à l'usine de Bon-Voyage à Nice sur le canal de Sainte-Thècle.

« L'agglomération de Sainte-Thècle est située au nordest de Nice, dans la vallée du Paillon de l'Escarène, de son sol jaillit une eau abondante par trois émergences

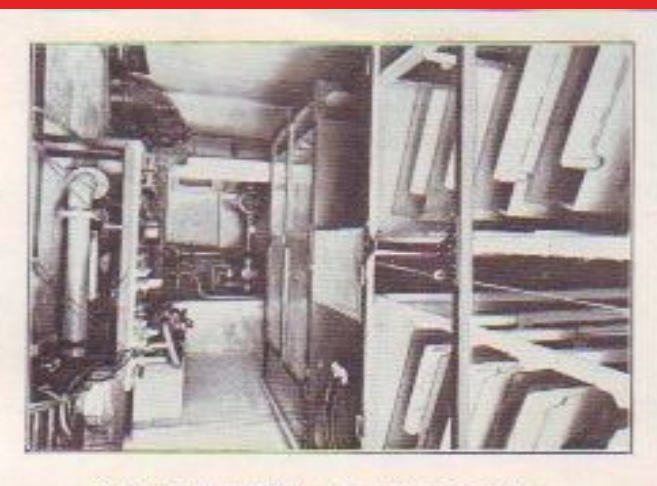

NICE : LA PREMIÈRE BATTERIE D'OZONEURS<br>DE L'USINE DE BON-VOYAGE (1904).

principales: la source Ancienne, la source Neuve, la source de la Comtesse, cette eau est canalisée jusqu'au château d'eau de Châteauvieux, de là un aqueduc la conduit jusqu'à l'usine de Bon-Voyage  ».

Après un premier essai sur 10 000 litres à l'heure, les experts niçois rendirent un avis favorable qui fut suivi par le Conseil Supérieur d'Hygiène publique par un décret présidentiel du 7 juillet 1906.

La ville de Nice décida de construire sa première usine sur le site de Bon Voyage autour du bâtiment expérimental. Elle fonctionne depuis le 1er novembre 1907, en traitant quotidiennement plus de 22 500 mètres cubes d'eau. Les analyses réalisées en 1908 par le Dr Balestre, directeur du bureau de l'hygiène, montrent un parfait fonctionnement de l'usine dans l'élimination totale des colibacilles. Ce qui valut à Nice de devenir la ville pionnière sur la qualité de ses eaux et un modèle pour la ville de Paris.

Le Dr GRINDA adjoint au maire, chargé de l'hygiène, devant ces bons résultats, proposa de construire une deuxième usine à Rimiez pour traiter l'eau de La Vésubie dont le captage en surface est effectué à Saint-Jean-la-Rivière depuis 1878.

« Le canal de La Vésubie a été construit entre 1881 et - 1907 Usine de Bon-Voyage 1886, dû à l'initiative de Joseph Durandy et déclaré - 1909 Usine de Rimiez (Nice) d'utilité publique sous la municipalité de Borriglione, il a - 1910 Usine du Col de Villefranche (littoral) une longueur de 33 kilomètres dont 10 en souterrain »

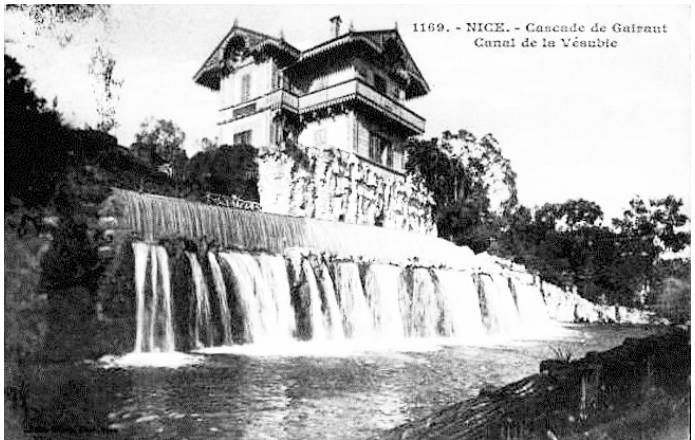

La nouvelle usine sera mise en service le 7 décembre 1909 à Rimiez après sept mois de travaux ! Elle fut inaugurée le mercredi 4 mai 1910 sous la conduite de M. Le Docteur Grinda, adjoint au Maire, et de M. Ancel ingénieur de la Cie. des Eaux ainsi que les Membres du Syndicat des Propriétaires.

D'une conception remarquable, l'ingénieur Marius-Paul OTTO avait pourvu l'usine de production d'eau potable d'une turbine sur l'eau brute produisant l'énergie électrique nécessaire pour assurer l'autosuffisance permettant de faire des économies.

La mise en œuvre dans le pays niçois :

- 
- 
- 
- 1925 Usine de St-Pierre-de-Féric (Nice)
- 1931 Usine de Rimiez (Nice)
- 1939 Usine de Polonia (Levens)
- 1951 Usine de la Moyenne Corniche (littoral)
- 1972 Usine de Super Rimiez (Nice)

- 1982 Usine Jean Moreno (Nice)

Document daté du 23/05/1905 :

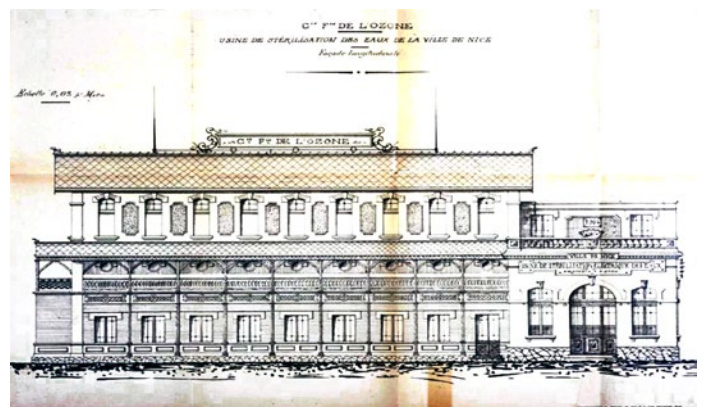

Cliché réalisé par Roger Thiery ( Archives départementales) Attaché au laboratoire de La Sorbonne, son nom restera attaché à la belle œuvre de l'ozonisation de notre eau. Après la Grande Guerre, plus de 50 villes françaises furent alimentées par le même procédé.

André Otto-Bruc, novembre 2011

### *Un hôtelier respectable*

Bernard ROUBEAU raconte une anecdote<br>
familiale : son grand-père tenait à Cagnessur-Mer vers 1918 une pension de famille où logea le peintre Foujita durant quelque temps. Le quotidien Nice-Matin a publié récemment un article consacré à Foujita et a évoqué son séjour à Cagnes et plus particulièrement dans la pension du grand-père de Bernard, en qualifiant l'hôtelier de « Thénardier ».

Bernard a vivement protesté auprès du journaliste en lui écrivant que son grandpère avait toujours été honorablement connu, qu'il estimait que sa mémoire était salie par la comparaison avec Les Thénardier du roman de Victor Hugo « Les Misérables » qui sont connus pour être des tenanciers menteurs

et fourbes, et qu'il demandait que l'honorabilité de la mémoire de son grand-père soit rétablie.

Dès le lendemain, Nice-Matin publiait un article rectificatif Denise Loizeau, septembre 2011

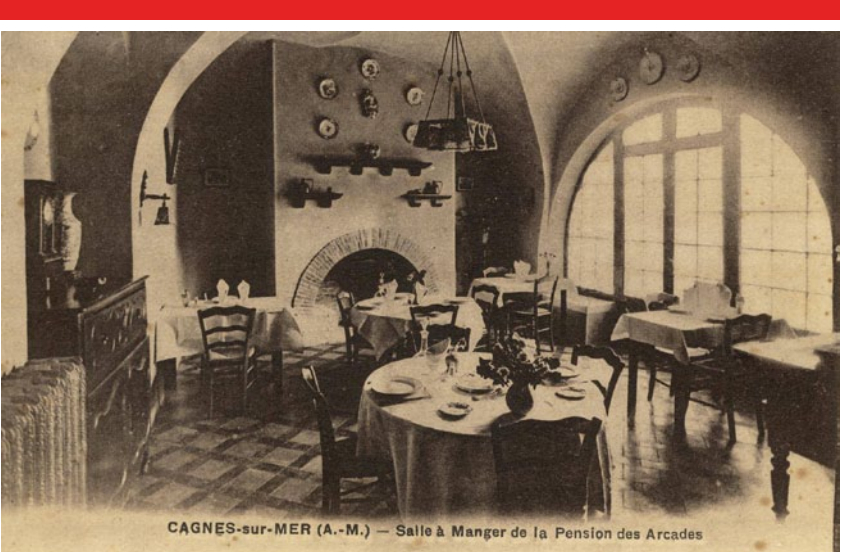

rétablissant la vérité, l'honorabilité du grand-père, et présentant des excuses aux descendants du malheureux hôtelier dénigré, à tort, bien malgré lui.

### *Une grande soprano française : Régine Crespin, la Lionne*

*Notre ami Bernard Roubeau, adhérent AGAM, passionné de généalogie, mais aussi d'opéra, fait partie du Cercle Richard WAGNER Nice Côte d'Azur. Ceci est un condensé de la conférence qu'il a donnée à Nice à la Bibliothèque Louis NUCERA le 17 novembre 2011.*

Régine Crespin est née à Marseille<br>
Le 23 février 1927 et vécut sa jeunesse à Nîmes. À 18 ans elle se présenta au concours des " Plus belles voix de France " remportant les éliminatoires puis le premier prix de la finale à Paris ce qui lui ouvrit les portes du Conservatoire dont elle obtint le 1er prix de chant en 1950.

Dès lors, elle fut engagée à l'Opéra

de Mulhouse où elle débuta dans le rôle d'Elsa du LOHENGRIN de Richard WAGNER ce qui lui permit de se produire dans les opéras de l'hexagone : Marseille, Nice, Avignon, Lyon… et Paris.

Remarquée par le chef d'orchestre André CLUYTENS, celui-ci la recommanda à Wieland Wagner directeur du Festival de

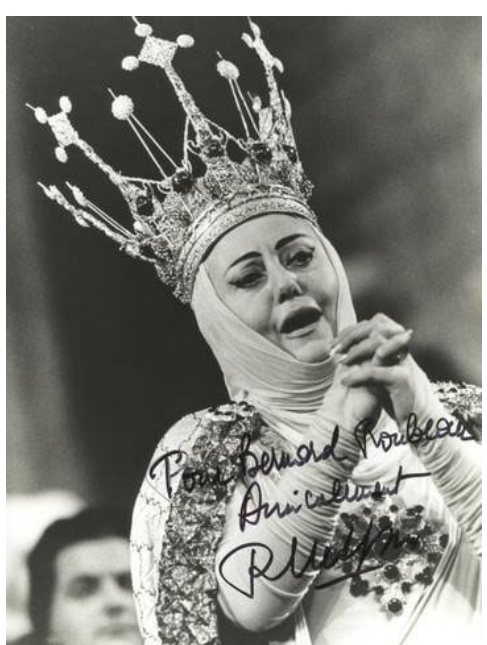

BAYREUTH qui l'engagea pour tenir le rôle de Kundry dans PARSIFAL et ceci pendant quatre années de suite.

La carrière internationale de Régine Crespin était lancée: Vienne, Londres, New York, Buenos-Ayres, Lisbonne, Milan, etc. l'accueillirent dans ses plus grands rôles: Sieglinde dans LA WALKYRIE, La Maréchale du CHEVALIER à la ROSE, Desdémone d'OTHELLO… et bien d'autres encore qu'il serait fastidieux d'énumérer ici.

Ses dernières apparitions sur scène furent : Mme Flora dans LE MÉDIUM de Gian-Carlo Menotti à Nice en 1985 et la Comtesse de LA DAME de PIQUE de Tchaïkovsky à Paris en 1989.

Malgré sa lutte contre deux cancers, Régine Crespin conserva cette voix lumineuse et transcendée par une diction parfaite. Emportée par un troisième cancer, Régine Crespin nous quitta le 5 juillet 2007 sans que l'Opéra de Paris ne lui offrît un concert d'adieux.

Bernard Roubeau, novembre 2011

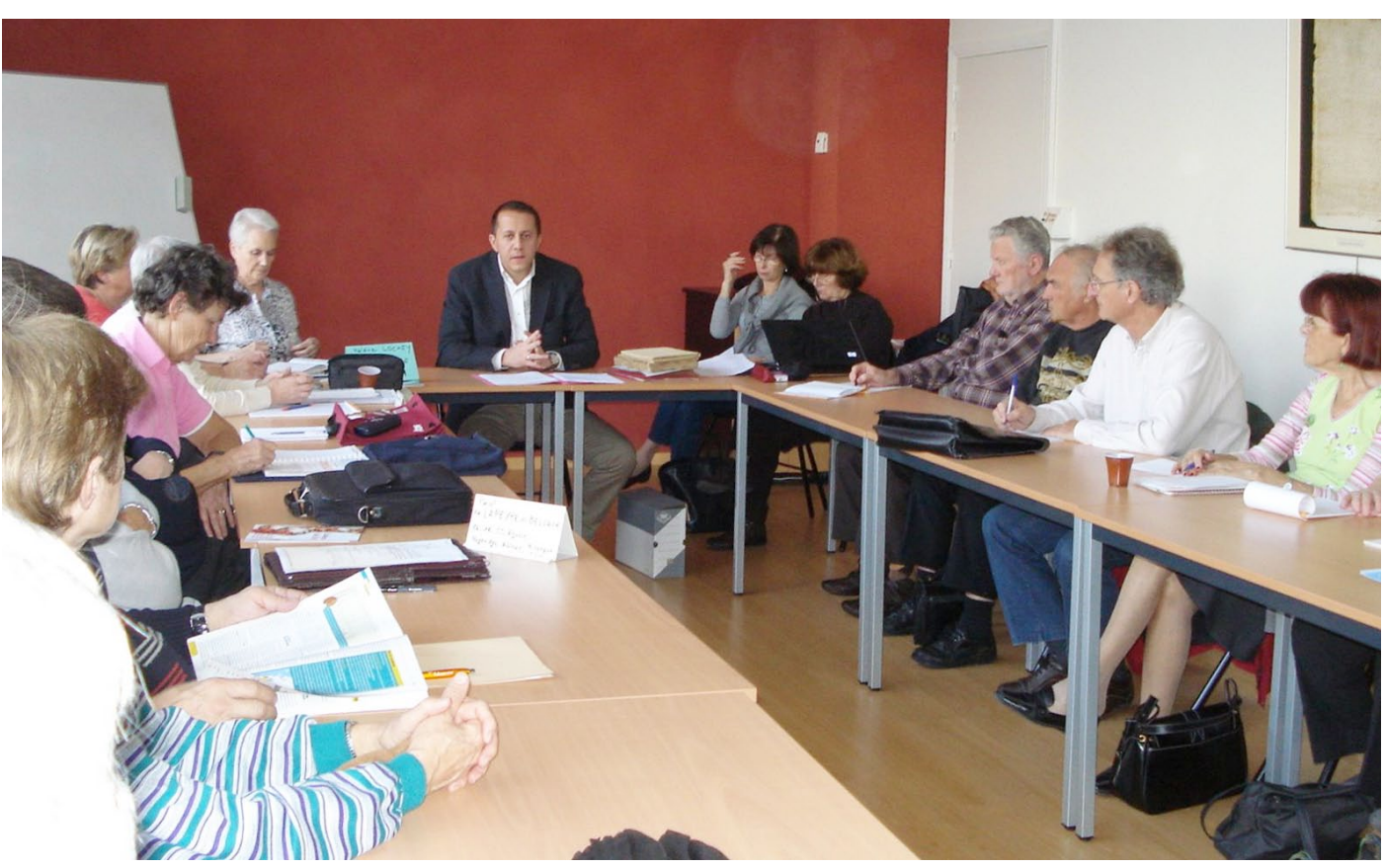

Réunion du mercredi 14 décembre 2011 aux archives départementales des Alpes-Maritimes Conférence de Gilles Bouis

## *Annexes*

Les articles de presse et d'autres articles et photos sont sur www.agam-06.org et http://fr.groups. yahoo.com/. Ce groupe est réservé aux adhérents et nécessite une inscription personnelle. Inscrivezvous si vous ne l'avez déjà fait!

### *Compte-rendu de la réunion de Nice de septembre 2011*

## **Réunion aux A.D. du 28 septembre 2011.**

La séance est animée par Hélène Lochey assistée de Denis Colmon.

Secrétaire de séance : Denise Loizeau Présents : 22 adhérents AGAM

Absents excusés : Stéphanie Calviera-Rayer, Anny Chiamisa, Irène Corino, Renée Crettin, Françoise Dupont, Bruno Kohlhuber, Christian Razeau, Jacques Rouquairol, Marc Ugolini, Robert Wagner.

#### **Programme :**

- De 14h à 14 h30, entraide paléographique pour ceux qui ont des difficultés à déchiffrer certains actes, et accès à la bibliothèque.
- À 14h30 Monsieur Jérôme Bracq, chef du service éducatif des archives départementales, parlera de la gestion des archives communales, notariales, de l'entrée des archives privées et de leur mise à disposition.
- Puis le tour de table habituel.

#### **ENTRAIDE PALÉOGRAPHIQUE**

Des textes anciens ont été apportés et déchiffrés en groupe.

#### **EXPOSé**

M.Bracq explique la gestion aux Archives départementales de 3 catégories d'archives :

- 1. Archives communales
- 2. Archives notariales
- 3. Archives privées

#### Archives communales

- État civil (il s'agit du double conservé au tribunal d'instance et versé aux AD)
- Territoire communal
- Décisions du Conseil municipal et arrêtés (rendus publics depuis 1789)

Par mesure de conservation, les archives communales, sont transmises obligatoirement aux Archives départementales, depuis 1970, pour les communes de moins de 2 000 habitants :

- 100 ans pour l'état civil
- 150 ans pour le cadastre ayant cessé d'être en service depuis plus de trente ans

Les communes de plus de 2 000 habitants peuvent déposer leurs archives aux AD.

#### Archives notariales

En 1803, les notaires deviennent des fonctionnaires de statut public.

- La loi du 14 mars 1928 préconise le dépôt des archives des notaires aux Archives départementales.
- La loi du 3 janvier 1979 sur les archives reconnaît le statut public de ces documents, qui doivent être versés aux Archives départementales lorsqu'ils ont plus de cent ans.
- La loi du 15 juillet 2008 modifie le délai de communication des archives notariales de 100 ans à 75 ans.

#### Archives privées

Les archives privées entrent aux AD par voie extraordinaire. Il s'agit d'archives familiales, professionnelles, de partis politiques, de fondations, de congrégations religieuses, de syndicats, de photos, films. Elles ont le statut de biens meubles réglé par le Code civil. Leurs conditions de communication sont réglées par le mode d'une convention de dépôt.

Leur transfert se fait de plusieurs façons :

1. Acquisition : achat par les AD (par exemple, achat de documents en salle des ventes). Ces archives ont alors un statut public inaliénable.

- 2. Transfert de propriété, possible de 3 façons :
	- don manuel ;
	- legs par notaire par acte sous seing privé ;
	- dation.

3. Sans transfert de propriété, le dépôt se fait par rédaction d'un contrat de dépôt directement entre le déposant et les AD, le déposant fixant les conditions de dépôt. Les AD deviennent propriétaires de plein droit à la mort du déposant, sauf convention particulière définie par le contrat.

#### **INFORMATIONS**

L'Agam a eu une saison estivale bien remplie de manifestations :

- Les 2 et 3 juillet Fête gallo-romaine à la Gaude
- Dimanche 21 août Journée de généalogie à Levens
- Dimanche 11 septembre «La journée des petites associations» au Fort-Carré d'Antibes
- Dimanche 18 septembre Généalogie à la journée du patrimoine à St-Sauveur-sur-Tinée
- Samedi 24 septembre Rendez-vous des Associations chercher le dossier de construction de ce monument, à Nice
- L'Agam sera présente :
- Les 7, 8 et 9 octobre Au Festival du livre à Mouans-Sartoux

Il est rappelé aux adhérents de bien vouloir penser à régler leur cotisation 2012 dès que possible.

- Cotisation seule : 20 euros
- Cotisation + option Provence Généalogie en France métropolitaine : 38 euros pour 4 numéros
- Cotisation + option Provence Généalogie pour les DOM-TOM et étranger: 52 euros pour 4 numéros
- Les personnes ayant adhéré à partir du 01/09/2011 sont à jour de leur cotisation 2012

### **TOUR DE TABLE**

Jean Baptiste Goiran relève les naissances de Ste Réparate de 1700 à 1780 ; d'autre part il continue à travailler sur la numérisation des fiches AGAM.

Jacqueline Colmon est partie cet été, elle est allée dans les cimetières pour ses recherches, elle a aussi rencontré en France des cousins GeneaNet, dont un qui réside en Chine.

Christian Ghis fait des recherches dans le Comté de Nice, en Italie, en Belgique.

Paul de LAPEYRE DE BELLAIR a encore ajouté une centaine d'ancêtres aux plus de vingt mille qu'il possède déjà. Il réfléchit au devenir de ses archives généalogiques qu'il pourrait confier aux AD de plusieurs départements étant donné qu'il a des ancêtres dans diverses régions.

Colette Hammerer poursuit par correspondance ses recherches en Italie.

Michèle Rosso va régulièrement en Italie, elle a eu quelques renseignements très succincts. Théoriquement, pour les archives paroissiales, il faudrait se rendre à l'archevêché.

Madeleine CARINCOTTE est intéressée par le projet Bleuets, · Microsoft Internet Explorer elle a communiqué à Florent des documents personnels de • Mozilla Firefox sa famille concernant la guerre de 14-18.

Hélène Cruciani : elle est Niçoise, elle est née Risso, elle n'a encore presque rien sur cette branche, elle fait aussi des recherches en Italie, Autriche et Auvergne. Elle est en relation avec Florent pour les Bleuets.

Michèle Parente est allée en Italie, à Cuneo, pour avoir des actes. Elle a pu avoir des renseignements.

Antoine Sant a obtenu le dossier de Légion d'honneur d'un ancêtre décoré, capitaine des Douanes. Il a des ancêtres douaniers sur 4 générations et un ancêtre corsaire vers 1600.

Michèle Rosso a un ancêtre qui a été tué au cours de la construction du monument aux morts de Nice. Il lui est conseillé d'aller à Fabron aux Archives municipales pour

pour consulter les journaux de l'époque qui auraient pu relater l'accident, les rubriques nécrologiques, les tables décennales et annuelles de décès.

Dominique Rocca a progressé de plusieurs centaines d'ancêtres en Indre-et-Loire, elle attend la mise en ligne du Loir-et-Cher, elle a avancé grâce aux associations de Touraine ; elle a des recherches à faire en Italie et en Argentine où elle a un grand-père qui a été passager sur un bateau. Elle attend avec impatience la sortie d'Heredis Mac en octobre. Elle a communiqué avec des cousins de GeneaNet qui lui ont transmis de nombreux renseignements.

Annie Leday attend elle aussi la mise en ligne du Loir-et-Cher. Elle a visité la synagogue de la rue Deloye lors des journées du patrimoine.

Pierre La Barre a fait un arbre circulaire sur 7 générations en partant de son arrière-grand-père pour mieux visualiser sa généalogie et voir les ancêtres qui manquent.

Hélène Lochey rappelle que l'on peut trouver des ancêtres en effectuant une recherche par couples dans GeneaNet  ; on obtient toutes les variantes en activant les variantes GeneaNet ou bien les noms phonétiques en activant le double métaphone.

Bernard Roubeau raconte une anecdote familiale concernant son grand-père qui tenait à Cagnes-sur-Mer vers 1918 une pension de famille où a logé le peintre Foujita durant quelque temps. Voir l'article «Un hôtelier respectable», page 17.

Par ailleurs, Bernard Roubeau fait des recherches en ligne dans les archives du Haut-Rhin : elles n'apparaissent pas nettement chez lui. Il lui est conseillé d'essayer de changer de navigateur, il existe différentes versions de navigateurs selon le type de machine : téléphone mobile, tablette ou ordinateur.

- Apple Safari
- Google Chrome
- 
- 
- Opera

Alain Nouguier utilise maintenant GeneaBank qui lui apporte beaucoup de renseignements nouveaux.

Colette BETTENFELD relève Touët-sur-Var, elle a trouvé en 1860 un prénom peu utilisé : Joinville. Il était donné à l'époque en l'honneur d'un fils de Louis-Philippe  : François, né le 14 août 1818, prince du sang, prince de Joinville.

Denis Colmon, à l'aide des renseignements qu'il a recueillis durant les vacances, a élaboré un grand arbre généalogique à l'aide d'Heredis 12. Il complète aussi sa généalogie dans GeneaNet, il explique comment noter les alias et les enregistrer.

Denise Loizeau a pris contact avec une association russe de

Nice qui est très intéressée par les fiches AGAM en cours La séance est levée à 17h 30 de numérisation, parmi lesquelles on trouve les noms de Russes ayant vécu sur la Riviera au XIXe siècle.

Prochaine réunion à Nice le mercredi 26 octobre 2011 à 14h. Alain Otho parlera de la frontière entre la France et l'Italie, de la crête à la mer, son tracé dans la Roya.

Nous avons une pensée pour Louisette Ferment, ancienne secrétaire de l'Agam, décédée le 14 septembre 2011.

Denise Loizeau

### *Compte-rendu de la réunion de Nice d'octobre 2011*

**Réunion aux A.D. du 26 octobre 2011.**

La séance est animée par Hélène Lochey assistée de Denis C<sub>OL</sub>MON.

Secrétaire de séance : Denise Loizeau

Présents : 25 adhérents AGAM

Absents excusés : Gilberte BIANCHINI, Henri BUSQUET, -Delpiano, Bruno Kohlhuber, Robert Wagner.

#### **Programme :**

- De 14h à 14h 30, entraide paléographique pour ceux qui ont des difficultés à déchiffrer certains actes, et accès à la bibliothèque.
- A 14h 30, exposé par Alain OTHO : la frontière entre la France et l'Italie, de la crête à la mer, son tracé dans la Roya.
- Puis le tour de table habituel.

#### **ENTRAIDE PALÉOGRAPHIQUE**

#### **EXPOSé**

#### **La frontière entre la France et l'Italie, de la crête à la mer, son tracé dans la Roya** par Alain OTHO.

La frontière à l'est du département des Alpes-Maritimes présente, ce qui semble être une anomalie, la partition de la vallée de la Roya : la basse vallée à l'Italie, la moyenne et haute vallée à la France.

Mais est-il possible de définir une frontière géographique naturelle dans cette région ?

Les Alpes forment une barrière indiscutable et placer la frontière sur la crête est non seulement une évidence, mais répond à une réalité géopolitique et économique. Dans sa partie méridionale, la chaîne des Alpes s'oriente vers l'est et continuer à suivre la crête principale reviendrait à considérer que la Ligurie est française. Il est donc nécessaire de trouver une coupure géographique orientée nord-sud qui relie la crête principale à la mer.

Quatre bassins irriguent la région, les bassins du Var, des Paillons, de la Roya et de la Nervia. La limite recherchée doit suivre une ligne de partage des eaux entre ces bassins. Plusieurs solutions sont envisageables :

- La crête qui borde le bassin de la Roya à l'est et qui donne successivement sur le Tanaro, l'Argentina et le bassin de la Nervia. Si dans sa partie septentrionale et centrale, cette ligne s'appuie sur un relief très accentué, il n'en est plus de même près de la mer, région de collines. Cette première proposition n'est donc pas entièrement satisfaisante.

Stéphanie Calviera-Rayer, Irène Corino, Mireille orientée nord-sud, jalonnée par le Grand Capelet, la - Du mont Clapier se détache une ligne de crête secondaire cime du Diable, le Capelet Supérieur, la pointe des Trois Communes dans le massif de l'Authion, le col de Turini jusqu'à la cime de Peïra Cava, le point le plus septentrional du bassin des Paillons. De ce point, deux tracés qui contournent le bassin des Paillons sont possibles. À l'ouest, la ligne de partage des eaux entre les bassins du Var et des Paillons passe par le mont Férion pour se diluer dans les basses collines d'Aspremont et de Bellet. Cette ligne n'est pas acceptable dans sa partie méridionale.

Des textes anciens ont été apportés et déchiffrés en groupe. vers la mer soit vers Cap-d'Ail soit vers la baie de Saint-- De la cime de Peïra Cava, la ligne de partage des eaux entre les bassins des Paillons et de la Bevera-Roya passe par Braus, le mont Agel, le Turbie, la tête de Chien, plongeant Laurent par les barres de Loubière et de Pissarelles.

> Cette dernière proposition est la plus convaincante. On ne peut la franchir qu'en peu de passages, notamment les cols de Raus entre Vésubie et Roya, de Turini entre Vésubie et Bevera, de Braus entre le Paillon et Bevera, la Turbie entre le Paillon et le bassin de Menton.

> La première route carrossable qui a traversé notre région, la voie Aurelia-Julia-Augusta suivait la côte depuis la Ligurie, puis, vers Roquebrune, s'élevait vers la Turbie pour franchir la crête, basculait dans le vallon de Laghet, traversait le Paillon et remontait vers Cimiez.

> Il fallut attendre la fin du XVIII<sup>e</sup> siècle pour qu'une nouvelle route carrossable soit tracée dans la région niçoise, la route entre Nice et Turin, par le col de Tende, qui franchit la ligne par le col de Braus qui culmine à 1002 mètres.

> Puis les Français entreprirent de construire une route entre Nice et Menton qui ne fut terminée qu'en 1814. C'est l'actuelle Grande Corniche qui passe par… la Turbie.

> Il fallut attendre encore de nombreuses décennies pour qu'une route puisse être percée dans les falaises qui bordent la mer entre Eze et Cap-d'Ail.

> La ligne entre le mont Clapier et la Turbie constitue donc une coupure suffisamment marquée pour répondre à notre

recherche de ligne géographique naturelle entre la France toute entrave. et l'Italie.

L'Itinéraire d'Antonin nous apprend que c'est à la Turbie que se terminait l'Italie et que commençait la Gaule. La ligne Clapier-La Turbie était donc, pour les Romains, la frontière entre les deux pays.

Nous ne connaissons rien de son évolution au cours du premier millénaire. Tout porte à croire qu'elle resta en vigueur très longtemps, jusqu'au XIIIe siècle. Le traité de partage du comté de Provence de 1125 entre Raymond Béranger comte de Barcelone et Alfonse comte de Toulouse nous le confirme.

Nous savons que les diocèses anciens ont épousé, à quelques détails près, les divisions administratives romaines. L'archevêché d'Embrun a été créé sur un territoire calqué sur la province romaine des Alpes Maritimes. Sa limite orientale, constituée par l'évêché de Nice, était située sur la ligne Clapier-la Turbie. Les vallées de la Bevera, de la Roya et de la Nervia, ainsi que le Pays mentonnais, à l'exception de Monaco, faisaient partie du diocèse de Vintimille qui dépendait de la province ecclésiastique de Milan. L'évêché de Nice se considérait comme faisant partie de l'Église gallicane.

Cette situation perdura jusqu'à la Révolution française, jusqu'à la réorganisation des diocèses.

Si la frontière ecclésiastique demeura inchangée de l'antiquité jusqu'au début du XIX<sup>e</sup> siècle, il n'en fut pas de même de la frontière politique.

C'est au XIII<sup>e</sup> siècle qu'elle connut un changement décisif. La Bevera-Roya appartenait à un état indépendant, le comté de Vintimille qui comprenait également le bassin de la Nervia et le haut de la Vermenagna sur le versant nord du col de Tende. Les comtes de Vintimille pratiquaient l'indivision ce qui amoindrissait leur pouvoir. Soumis aux ambitions expansionnistes de Gênes et de la Provence, ils durent abandonner une partie de leurs biens. Gênes s'empara par la force en 1251 de Vintimille et les comtes Guillaume II de Vintimille et son frère Boniface cédèrent au comte de Provence Charles I<sup>er</sup> leurs droits sur l'ensemble des villages de la Bevera, de la Roya et du haut Mentonnais. Le 21 juillet 1262, un accord, le traité d'Aix, était passé entre la Provence et Gênes pour acter le partage du comté de Vintimille. La haute et moyenne Roya, la Bevera et le haut Mentonnais revenaient à la Provence, la basse Roya avec Vintimille à Gênes. C'est depuis ce traité que la vallée de la Roya est partitionnée.

La raison principale qui avait motivé Charles I<sup>er</sup> à acquérir ces territoires est qu'ils sont traversés par la grande route de Nice en Piémont par le col de Tende, route utilisable pendant la plus grande partie de l'année. Or, Charles avait conquis de nouveaux domaines en Piémont et il lui fallait assurer un lien efficace entre Provence et Piémont. De plus, après que ses représentants aient signé en 1259 une convention avec Cuneo concernant la fourniture de sel en Piémont, il devenait indispensable de libérer cette route de

Charles ne se rendit pas réellement maître de tout ce qui était prévu dans le traité d'Aix de 1262. Une branche des Vintimille s'était retranchée dans la haute Roya, ils tenaient toujours le col de Tende, imposant des taxes de passage suivant leur bon vouloir.

Le comte de Provence, investi en 1266 par le Saint-Siège du royaume de Sicile, se tourna alors vers d'autres terrains d'action et ce n'est qu'en 1581 que le nouveau maître des lieux, le duc de Savoie, absorba ce qu'on appelait le comté de Tende, résidu de l'ancien comté de Vintimille.

Ce découpage de la Roya ne fut jamais remis en cause. La Ligurie tenait à s'étendre jusqu'à Vintimille et Nice n'avait aucun intérêt à ce que cette ville soit intégrée dans son territoire : il aurait alors été possible de créer une nouvelle route de Vintimille au col de Tende, plus courte que celle venant de Nice, privant ainsi Nice d'un commerce lucratif.

Ce sont là les causes principales de la partition de la vallée de la Roya entre la France et l'Italie et du maintien de cette division pendant plus de sept siècles.

#### **INFORMATIONS**

La prochaine réunion de Nice aura lieu le mercredi 14 décembre 2011 à cause d'indisponibilité de la salle en novembre.

Ce 14 décembre, l'exposé de Gilles Bouis, archiviste diocésain, portera sur la réglementation, la méthode et les enjeux des archives paroissiales.

Il est rappelé aux adhérents de bien vouloir penser à régler leur cotisation 2012 dès que possible.

Cotisation seule : 20 euros.

• Cotisation + option Provence Généalogie en France métropolitaine : 38 euros pour 4 numéros.

• Cotisation + option Provence Généalogie pour les DOM-TOM et étranger : 52 euros pour 4 numéros.

Les personnes ayant adhéré à partir du 01/09/2011 sont à jour de leur cotisation 2012.

Prochaine journée de généalogie :

• 14e Salon généalogique du Gard les samedi 12 et dimanche 13 novembre 2011 à Nîmes. Le stand de l'Agam sera tenu par Mireille Ghigo, Marc Cotterell, Michèle Parente et Annie Frediani.

#### **TOUR DE TABLE**

Denis Colmon explique de nouveau à l'aide d'un exemple concret comment noter les alias, c'est-à-dire les variantes des noms et des prénoms, et les enregistrer au sein d'une généalogie GeneaNet, et ensuite il montre comment les consulter.

Denis explique aussi comment sélectionner dans GeneaNet au milieu d'une grande liste indentée d'individus de plusieurs communes, tous les individus d'un même patronyme nés ou décédés dans une même commune.

Exemple : On cherche les Rouff nés ou décédés à Sarreguemines dans la généalogie personnelle du déposant

#### ternardandre : http://gw5.geneanet.org/ternardandre?lang= Jacques Rouquairol informe que parfois, à la suite fr&m=N&v=ROUFF

Cliquer :

- à gauche sur « autres recherches »
- puis sur « événement »
- dans la fenêtre « patronyme » : inscrire Rouff
- dans « lieu de naissance ou décès » : inscrire Sarreguemines

• après avoir validé, on obtient le résultat de la recherche, c'est-à-dire tous les Rouff nés ou décédés à Sarreguemines

Par ailleurs, Denis apporte une explication à l'expression « mort civile » : la mort civile est la « cessation de toute participation aux droits civils ». Elle consiste en l'extinction légalement prononcée pour une personne de sa personnalité juridique, ce qui emporte une privation générale des droits. La personne est réputée ne plus exister, bien qu'elle soit vivante physiquement. Il s'agit donc d'une fiction juridique. En France, la loi du 8 juin 1850 ne la supprima que pour les condamnés politiques à la déportation. Pour les déportés politiques, on substituait alors la « dégradation civique » à la mort civile. La loi du 31 mai 1854 l'abolit définitivement. http://fr.wikipedia.org/wiki/Mort\_civile

Chantal Comas, nouvelle adhérente inscrite en séance, a des origines en Bourgogne, à Mâcon et Cluny essentiellement. Parmi ses ancêtres, il y a de nombreux militaires et des gens de robe. Elle cherche au Luxembourg le régiment d'un ancêtre officier en 1694. Il lui est répondu qu'il faut aller à Vincennes ou contacter le site d'entraide généalogique du Fil d'Ariane : http://www.entraide-genealogique.net/

Guy SIDLER, nouvel adhérent qui s'est inscrit à l'occasion du rendez-vous des associations de Nice, a des recherches à faire en Suisse, Allemagne, Espagne, Italie et en France dans la Manche, les Côtes-d'Armor et Nice.

Éva Van Dijk cherche la naissance d'un de ses ancêtres vers 1863 ou 1864, François KAUFFMANN. Elle sait qu'il vivait à Paris en 1907. On lui conseille de chercher sur GeneaNet, Ancestry et dans les recensements de Paris.

Jacqueline Colmon précise que les recensements quinquennaux de population n'ont donné lieu à Paris à l'établissement de listes nominatives qu'à quatre reprises: en 1926, 1931, 1936 et 1946.

Les listes nominatives ont été dressées par arrondissement, quartier et rue (attention, les rues ne sont pas toujours classées dans l'ordre alphabétique). Pour chaque immeuble, les listes regroupent les membres d'une même famille en précisant pour chacun d'eux ses date et lieu de naissance ainsi que sa profession.

Les listes nominatives se consultent à partir de l'application des archives numérisées, accessibles en salle de lecture uniquement.

La consultation en ligne n'est pas prévue. Conformément aux recommandations de la Commission nationale de l'informatique et des libertés (CNIL), les documents datant de moins de 100 ans ne peuvent être mis en ligne. http://www.paris.fr/

d'un acte de mariage, il est possible de trouver l'acte de naissance d'un des mariés, quand il n'a pas été établi en son temps.

Françoise Dupont a des ancêtres protestants. On ne peut pas toujours prouver leur naissance. L'Ardèche a mis en ligne certains registres protestants de pasteurs itinérants à consulter par commune, par nom du pasteur ou bien par numéro du registre : http://www.ardeche.fr/Culture/ archives-departementales1861/consultation-en-ligne

En vacances à Prague, Françoise et Jacques ont logé chez des particuliers qui font des recherches généalogiques et dont le patronyme tchèque signifie Petitjean en français.

Alain et Hélène Nouguier ont des cousins en Hollande qui leur ont communiqué l'adresse des archives hollandaises en ligne de la province de Zeeland :

http://www.zeeuwsarchief.nl/

 Anny Chiamisa cherche une ancêtre Ballestre née en l'an VI dans la région de Menton.

Annie Leday est contente de la récente mise en ligne du Loir-et-Cher qui lui permet d'avancer dans ses recherches généalogiques.

D'autre part, elle a vu à la télévision une émission scientifique qui raconte l'histoire de la race humaine. Grâce aux découvertes climatologiques, archéologiques et technologies génétiques récentes, l'histoire de l'espèce humaine est de mieux en mieux comprise. Les scientifiques sont presque unanimes pour dire que nous sommes tous originaires d'Afrique.

Gabriel Maurel procède actuellement aux relevés systématiques d'Utelle après avoir travaillé sur Breil et Moulinet.

Antoine Sant a des ancêtres douaniers sur quatre générations dont un capitaine des Douanes décoré de la Légion d'honneur, et vers 1600 un ancêtre corsaire. Il recherche maintenant son ascendance maternelle grâce à la récente mise en ligne des archives du Nord.

Solange Viano est une jeune retraitée de cette année, elle commence sa généalogie, elle a des ancêtres à Peillon. Hélène Lochey lui donne un CD Heredis de démonstration et il lui est conseillé de se rendre à la permanence de Florent Fassi avec son ordinateur portable sur lequel on pourra l'aider à télécharger son logiciel de généalogie Heredis de démonstration.

Colette Hammerer a écrit à Reggio di Calabria pour avoir des renseignements sur son grand-père qui a séjourné dans cette région d'Italie. Tous les actes qu'elle a trouvés jusqu'à présent le concernant étaient à Turin.

Paul de LAPEYRE DE BELLAIR continue à peaufiner son arbre généalogique et dessine des blasons, dont un, récemment, pour Anne-Marie Grac concernant ses ancêtres LIGIER-Belair de Bourgogne.

d'une association d'amateurs d'opéra : le cercle Richard Wagner Nice Côte d'Azur. Il donnera une conférence « Une grande soprano française Régine Crespin, la Lionne » jeudi 17 novembre 2011 à 15h à l'auditorium de la bibliothèque Louis Nucera.

Anne-Marie Grac : une de ses ancêtres a été déclarée de sexe masculin à la naissance ; pour cette raison il y a eu un jugement d'erreur et en conséquence son mariage a été retardé de six mois.

Colette BETTENFELD demande si quelqu'un a un sujet d'exposé à présenter pour janvier 2012 et les mois suivants. Paul de LAPEYRE DE BELLAIR propose de faire une intervention sur les nobles en janvier.

Pour ceux qui s'intéressent aux templiers et à leur présence dans notre région, Alain OTHO recommande un livre :

*Templiers et hospitaliers, en Provence et dans les Alpes-Maritimes, par Joseph-Antoine DURBEC.* 

Les Templiers en Provence, la formation des commanderies et la répartition géographique de leurs biens, les Templiers dans les diocèses de Fréjus, Toulon et Riez, dans les Alpes-Maritimes, en Provence, la gestion des Maisons provençales en 1338, les Hospitaliers dans les Alpes-Maritimes, etc. En annexe, la généalogie des Durbec de Denise Loizeau Biot et la nomenclature des œuvres de J.-A. Durbec.

http://livre.fnac.com/a1221856/Joseph-Antoine-Durbec-Templiers-et-hospitaliers

Bernard Roubeau, en dehors de la généalogie, fait partie Hélène Lochey lit un historique qui a été donné à Annie LEDAY lors de sa visite de la grande synagogue de Nice à l'occasion des journées du patrimoine :

> La présence juive à Nice est très ancienne. Au Moyen-Âge, beaucoup trouvèrent refuge dans les états de Savoie. En 1448 pourtant, sur injonctions de Rome, un ghetto voit le jour dans le Vieux-Nice, rue Benoît-Bunico. En 1733 une synagogue voit le jour. Elle sera en activité jusqu'en 1886, date d'inauguration de la nouvelle synagogue. C'est l'architecte niçois Paul Martin qui en signa les plans. D'inspiration romano-byzantine, le bâtiment a été classé monument historique le 17 avril 2007.

> Un reportage a été diffusé le vendredi 28 octobre 2011 sur France 3 Côte d'Azur :

> http://cote-d-azur.france3.fr/histoire-de-nice/index.ph p?page=article&numsite=6149&id\_article=17993&id\_ rubrique=6164

> Prochaine réunion à Nice, mercredi 14 décembre 2011 à 14 h avec la participation de Gilles Bouis archiviste diocésain qui parlera de la réglementation, la méthode et les enjeux des archives paroissiales.

La séance est levée à 17h30.

### *Compte-rendu de la réunion d'Antibes de novembre 2011*

**RÉUNION à la Maison des associations du 26** J. GUERPILLON recherche en l'Espagne, dans GeneaNet et GeneaBank. **novembre 2011.** La séance est animée par Mireille GHIGO assistée de Marc G. VERAN travaille sur les COLOMBO d'Isola et a des textes **COTTERET.** GeneaBank.

Présents : J. GUERPILLON, D. MABILAT, N. PRANDT, F. POCHON, M. Astre, D. Brugna, A. Sibé, D. Hamel, G. Veran, G. Ferru, R. Chiquet, T. Adam.

Excusée : A. Fixot.

Nous nous réunissons le 2<sup>e</sup> samedi de chaque mois et depuis la rentrée nous avons accès à Internet grâce au matériel WiFi de l'AGAM et à la possibilité de se raccorder sur le réseau de la Maison des associations d'Antibes.

L'information de nos réunions étant diffusée par Nice -Matin, nous avons des visiteurs qui viennent pour commencer ou parfaire leurs travaux.

Marc COTTERET est venu en renfort pour aider nos adhérents. Chacun ayant un niveau et un but différents, les questions et recherches sont très variées.

en latin à contrôler. Il veut transmettre ses recherches à sa famille.

D. Hamel attend avec impatience la mise en ligne de sa région.

N. PRANDT a donné rendez-vous à son « cousin » T. ADAM pour avancer une branche.

D. Mabilat a des Clerissi dans le Comté et veut transmettre à ses enfants le fruit de ses travaux.

D. Brugna est venu demander quelques conseils, mais sa généalogie est déjà bien avancée, de même pour MM. R. Chiquet, G. Ferru et M. Astre.

Marc COTTERET et Mireille GHIGO

### *Compte-rendu de la réunion de Nice de décembre 2011*

## **Réunion aux A.D. du 14 décembre 2011.**

La séance est animée par Hélène LOCHEY Secrétaire de séance : Denise Loizeau Présents : 33 adhérents AGAM Absents excusés : Anny Chiamisa, Denis et Jacqueline Colmon, Marc Ugolini, Robert Wagner.

#### **Programme :**

• De 14h à 14 h30, entraide paléographique pour ceux qui ont des difficultés à déchiffrer certains actes, et accès à la bibliothèque.

• À 14 h 30, conférence par Gilles Bouis archiviste, **1/ Réglementation relative aux archives paroissiales** bibliothécaire diocésain : les archives paroissiales, réglementation, gestion et enjeux de conservation.

• Puis le tour de table habituel.

#### **ENTRAIDE PALÉOGRAPHIQUE**

Des textes anciens ont été apportés et déchiffrés en groupe.

#### **EXPOSé**

L'exposé est aujourd'hui une conférence que nous propose Gilles Bouis archiviste bibliothécaire du diocèse et président des archives paroissiales de France, dont le sujet porte sur la réglementation, la gestion et les enjeux de conservation des archives paroissiales.

On peut accéder au plan de la conférence de Gilles Bouis par le lien ci-dessous :

http://cjoint.com/?ALvnZP7iiWg

#### **Introduction**

La paroisse : cellule de base de l'Église : évolution ecclésiologique et canonique :

1. un lieu de culte où se retrouvent les fidèles autour du prêtre,

2.un territoire délimité (unité géographique),

3.un peuple qui participe régulièrement en l'église paroissiale à la prière de l'Église (offices, accès aux sacrements — encadrant de la naissance à la mort).

Concile de Trente (1563) : mise sur la paroisse pour raviver la vie religieuse : elle devient l'organe principal de la pastorale. Le curé devra résider sur place pour assurer toutes les tâches qui lui incombent, dont la prédication et l'instruction des fidèles. En bref, le pasteur doit connaître ses brebis. Pour le comté de Nice, mise en place de ces prescriptions conciliaires entre 1564 et 1595.

Concordat de 1801 : impose en France une hiérarchie : succursale, paroisse, diocèse à l'instar de la hiérarchie civile : commune, canton, département. La conception territoriale de la paroisse s'en trouvait renforcée. Néanmoins, les évêques de France maintinrent l'égale autonomie de chaque église, en les considérant toutes comme paroisses du point de vue canonique.

Code de droit canonique de 1917 (Benoît XV) : Le parochus (curé), nommé par l'évêque, est chargé de la cura animarum (cure des âmes). Le diocèse est composé de paroisses territoriales (les paroisses personnelles ne peuvent être érigées qu'après consultation du Saint-Siège) regroupées en doyennés ou districts (avec à sa tête un vicaire forain ou doyen).

Code de droit canonique de 1983 : La paroisse n'est plus définie comme peuple ou territoire, mais comme communauté de baptisés avec une adaptation de la pastorale en fonction des besoins.

Approche juridique : ce sont des biens cultuels inaliénables. Ces archives ne peuvent être ni vendues, ni détruites, ni déposées dans un fonds public d'archives (commune ou département). Le canon 486 §1 du code de droit canonique précise : « Tous les documents qui concernent le diocèse ou les paroisses doivent être conservés avec le plus grand soin ». De plus, elles ont le statut d'archives privées (code du patrimoine — article L 211-5).

Approche pastorale : la lettre sur la fonction pastorale des archives ecclésiastiques de 1997 rappelle que : « Les archives ecclésiastiques (...) sont les gardiennes de la mémoire de l'Église et manifestent ainsi son sens de la Tradition. (...) Les informations qu'elles renferment permettent de reconstituer les vicissitudes de l'évangélisation et de l'éducation de la vie chrétienne. À ce titre, elles constituent la source primordiale et indispensable à toute histoire des expressions et des manifestations variées de la vie religieuse et de la charité chrétienne. »

Notion archivistique de producteur

Cette organisation (temporelle et spirituelle) produit des documents qui vont devenir des archives témoins de l'activité paroissiale au cours du temps.

#### **2/ Que trouve-t-on dans les archives paroissiales ?**

Tous ces documents sont à mettre en relation avec les missions spirituelle et temporelle de la paroisse en fonction de la période historique traitée. Sous l'Ancien Régime : imbrication du temporel et du spirituel.

• Archives d'Ancien Régime (avant 1790) - conservées aux archives départementales.

N.B. : En vertu de la loi de nationalisation des biens de l'Église en 1789, les archives paroissiales d'Ancien Régime sont propriété de l'État. Exception faite pour la Savoie et le comté de Nice : restauration sarde de 1814. La Maison de Savoie confie la tenue de l'état civil aux curés et restitue à ces derniers les registres paroissiaux d'Ancien Régime.

#### *Administration spirituelle* :

- Registres paroissiaux ou actes de catholicité : baptêmes, mariages et sépultures (derniers sacrements). Les premiers

registres datent de la seconde moitié du XVI<sup>e</sup> siècle — le nos ancêtres. plus ancien registre : baptêmes à Ste-Réparate, 1564).

- Liber status animarum : état des âmes (concile de Trente), paroisse pour plusieurs clochers). accès à la communion pascale, registre des communions et confirmations : alphabétique et mention du baptême.
- Œuvres pies et confréries. Exemple, à Villefranche : Œuvre du Suffrage des âmes du Purgatoire, Notre-Dame du Rosaire, Corpus Domini, Sœurs humiliées, confraternité de la Sainte-Croix.
- Visites pastorales.
- *Administration temporelle*

-   Revenus (sous toutes ses formes) : legs, donations, fondations... Œuvre de charité et d'assistance aux pauvres. -   Successions et affaires juridiques.

Exemple d'implication du spirituel et du temporel : St-Étienne-de-Tinée, registre de la confrérie de ND des sept douleurs 1770-1847.

• Archives concordataires (1801-1906) - conservées aux Archives diocésaines.

*Administration spirituelle* : catholicité, associations pieuses, coutumiers, PV des visites pastorales, bulletins paroissiaux, catéchisme, missions, police des cultes (processions, pompes funèbres).

*Administration temporelle* : conseil de fabrique  (délibérations et comptes - établissement public du culte  : biens affectés à l'église et gérés par des administrateurs)  ; bureau des marguilliers (pourvoir aux charges du culte, à l'entretien des églises, des presbytères et des cimetières) ; legs et testaments, fondations et chapellenies, plans des bâtiments (église, maison curiale), relations avec l'évêque, la mairie, inventaires de 1906...

Exemple  :   Décret d'érection Sola Notre-Dame 1879.

Exemple  :   La Trinité-Victor, délibérations du conseil de fabrique 1872-1886.

• Archives en régime de séparation (depuis 1906-1965) conservées aux Archives diocésaines.

*Administration spirituelle* : catholicité...

*Administration temporelle* : conseil paroissial, travaux de restauration, devis et acquisitions d'œuvres d'art, vie de la paroisse...

Exemple : La Trinité-Victor, album 1951.

#### **3/ Gestion et enjeux de la conservation**

- Parent pauvre des archives en général mal considérées.
- Non déposées la plupart du temps aux Archives diocésaines, refus du curé.
- Travail de l'archiviste : sensibiliser les curés à...
- La paroisse reste propriétaire de ses archives : il s'agit d'un dépôt pour la conservation.
- Guide de gestion des archives paroissiales à paraître ; rôle de l'AAEF.
- Prise en compte par les archivistes diocésains.
- Importance de classer et d'inventorier les documents.
- Enjeux pour l'histoire religieuse contemporaine.
- Histoire des mentalités et des pratiques religieuses de

• Enjeux dans le cadre du regroupement paroissial (une

#### **INFORMATIONS**

Michèle Parente rappelle aux adhérents la prochaine tenue de l'assemblée générale de l'Agam le 14 janvier 2012 de 9h30 à 16 h 30 dans la salle paroissiale - 6 rue Caroline – 06100 – NICE.

Arrêt « Valrose Université » tramway T1 ou bus n° 23 ou 24 ou T37.

Si vous venez par l'autoroute ou en voiture : parkings gratuits à la sortie Nice Nord/Gorbella (si aller/retour en tramway) ou à la faculté des sciences Valrose.

Les adhérents qui désirent faire partie du conseil d'administration doivent envoyer leur candidature au secrétariat de l'association.

L'Agam cherche aussi des volontaires pour effectuer des relevés.

Il est demandé aux adhérents qui ne l'ont pas déjà fait de bien vouloir penser à régler leur cotisation 2012 dès que possible.

- Cotisation seule : 20 euros.
- Cotisation + option Provence Généalogie en France métropolitaine : 38 euros pour 4 numéros.
- Cotisation + option Provence Généalogie pour les DOM-TOM et étranger: 52 euros pour 4 numéros.
- Les personnes ayant adhéré à partir du 01/09/2011 sont à jour de leur cotisation 2012.

#### **TOUR DE TABLE**

Hélène Lochey répond à une question concernant les dispenses de consanguinité : elle rappelle qu'on peut en demander une copie au secrétariat du Vatican :

M. le Secrétaire - ARCHIVIO SEGRETO VATICANO 00120 - Città del Vaticano Tel. +39 06.698.83314 - 06.698.83211 Fax +39 06.698.85574 E-mail: asv@asv.va http://asv.vatican.va/it/pers/1\_pers.htm

Monique Vimont, nouvelle adhérente, a commencé une généalogie pour ses enfants. Ses recherches portent sur Paris et la Normandie pour son mari et le Nord pour elle.

Colette BETTENFELD demande à Paul de LAPEYRE DE BELLAIR de bien vouloir établir la hiérarchie des nobles pour la prochaine réunion.

Paul de LAPEYRE DE BELLAIR a le plaisir de nous annoncer qu'un onzième arrière-petit-fils vient enrichir sa généalogie.

Michel Vercellone nous parle d'un livret généalogique très complet appartenant à une famille de Saint-Sauveursur-Tinée, datant de 1890 et provenant de la mairie de Lacoste dans le Vaucluse.

Arlette Fixot fait des recherches à Antibes, elle travaille au Gilbert BIANCHINI travaille sur les Poilus avec Florent projet des Poilus et va aux permanences de Florent Fassi au MIN. Elle explique combien la clef Geneo de Heredis est pratique :

« Pourquoi vous encombrer de votre ordinateur portable sur l'épaule alors que vous pouvez partir avec votre généalogie autour du cou ?

Retrouvez toutes les fonctions clés de votre logiciel de généalogie sur votre clé USB. Où que vous soyez, branchez-vous et montrez votre travail, poursuivez votre saisie, échangez vos données...

Geneo est une solution complète mariant astucieusement une clé USB et une application. La complémentarité est parfaite : une capacité de stockage suffisante, une rapidité de transfert rigoureusement testée et une optimisation des fonctions bien calculée». http://www.heredis.com/produits/ geneo1/fonctionnalites2.html

Éva Van Dijk n'a toujours rien trouvé sur la famille Kaufmann.

Christian Ghis aimerait entrer en relation avec la responsable du groupe Italie : il peut joindre Stéphanie Calviera-Rayer par email.

Hélène Nouguier peaufine actuellement le programme d'un site hollandais très fourni comportant huit chapitres différents, beaucoup de références sur les individus répertoriés et de nombreuses explications.

Dominique Rocca s'est rendue en Touraine : tous les dossiers individuels des enfants abandonnés ont été jetés. Le Loir-et-Cher est mis en ligne progressivement. Par ailleurs, Heredis Mac lui a occasionné beaucoup de problèmes pour l'installation.

Michèle Parente progresse dans sa généalogie grâce à la mise en ligne des Ardennes.

Antoine Sant travaille avec Heredis  9, sa généalogie comporte 1 300 individus qu'il va passer sur Heredis  12 Pro en profitant des promotions de Noël. Les registres paroissiaux et d'état civil du Nord sont en ligne ainsi que les tables décennales, mais Antoine ne sait pas comment copier les actes : il lui est conseillé d'utiliser le logiciel FastStone Capture 5.2, version française à télécharger gratuitement dans le site : http://www.colok-traductions. com/Colok\_Traductions\_downloads\_file\_113.html

Solange Viano s'est rendue à la permanence de Florent Fassi, elle poursuit ses recherches dans les Alpes-Maritimes et le Var pour la branche de son arrière-grand-père.

Guy SIDLER a trouvé un fichier d'anciens élèves de 1862 à 2006 de l'école d'ingénieurs de filature et du textile à Mulhouse dans le site : http://www.anciens-ensisa.org/ http://www.anciens-ensisa.org/promo\_ensitm.pdf

Margaret RICHARDSON poursuit ses recherches dans le Cher avec beaucoup de difficulté, car il n'est pas encore en ligne. Elle travaille avec Généatique et souhaiterait une formation.

Fassi : l'année 2014 va arriver très vite, il serait nécessaire de trouver encore des volontaires pour effectuer des relevés de monuments aux morts, d'actes et de plaques commémoratives.

Renée Pincenati cherche des descendants de Jean Jacques Julien Pradier qui a passé son doctorat de médecine en 1861 à Paris pour leur remettre le diplôme qu'elle a en sa possession. D'autre part, elle a des documents concernant des habitants de Vico en Corse.

Jacques Rouquairol, grâce aux archives de l'Isère en ligne, recommence son ascendance maternelle qui comporte des erreurs. Il travaille avec le nouvel Heredis Mac qui l'a beaucoup déçu et avec lequel il a beaucoup de problèmes.

Jean Baptiste Goiran a lui aussi des problèmes avec Heredis Mac. D'un autre côté, il poursuit son travail de traitement des fiches généalogiques.

Christian BAUDELOT fait la généalogie de la plus vieille maison du village de Belmont en Alsace, construite tout de suite après la Guerre de Trente Ans (1618-1648) par ses ancêtres après avoir quitté la Suisse. Pour cela il consulte les terriers et le cadastre.

Chantal Comas se pose des questions à propos d'un couple de ses ancêtres vers 1600 : parmi leurs enfants, un se marie et accole à son patronyme le nom du fief de son épouse. C'était fréquent autrefois, précise Paul de LAPEYRE DE Bellair, les patronymes n'étaient pas figés, ils étaient sujets à des changements.

Denise Loizeau : la Moselle a commencé à mettre ses registres paroissiaux en ligne et l'accès aux archives en ligne de la Meurthe-et-Moselle, qui était payant, va être gratuit à partir du 1er janvier 2012.

Hélène Lochey recommande *1860-2010, la montagne des Alpes-Maritimes s'ouvre sur le monde*, l'exposition itinérante réalisée à l'occasion du 150<sup>e</sup> anniversaire du rattachement du Comté de Nice à la France. Elle permet de découvrir, à travers plus de 100 photographies, les transformations de notre haut pays : désenclavement routier et ferroviaire, arrivée des touristes, reboisement et restauration des milieux naturels.

http://www.cg06.fr/fr/decouvrir-les-am/decouverteculturelle/1860-2010-montagne-am-monde/1860-2010- la-montagne-des-alpes-maritimes-s-ouvre-sur-le-monde/

Prochaine réunion à Nice mercredi 25 janvier 2012 : Paul de Lapeyre de Bellair interviendra pour parler de la noblesse.

La séance est levée à 17 h 30. Bonnes fêtes de fin d'année à tous.

Denise Loizeau

**E** Réunion préparatoire

## **Projet Bleuets**

Recherches des hommes<br>morts pour la France dans les Alpes-Maritim

## *Rétrospective 2011*

Polit<sup>o</sup>le Drapeali

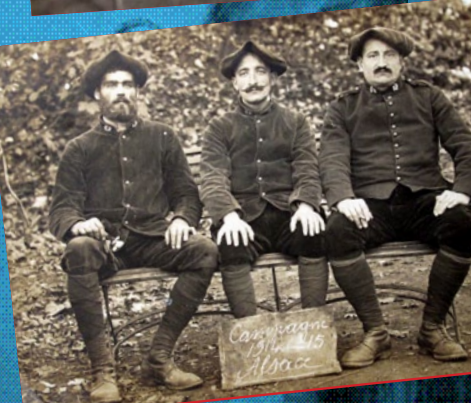

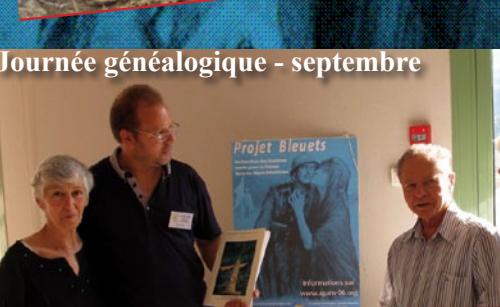

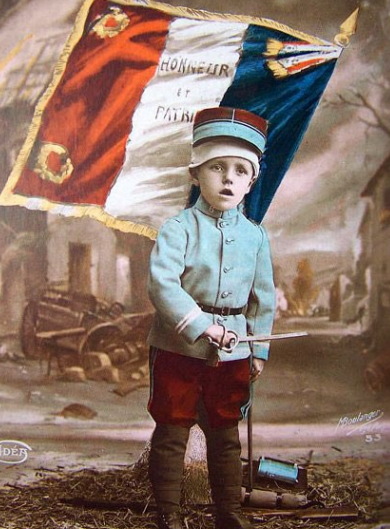

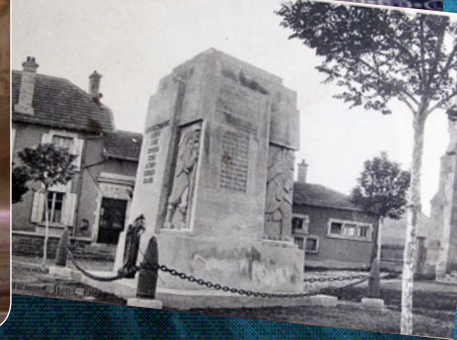

**Musée des troupes de marine - juillet**

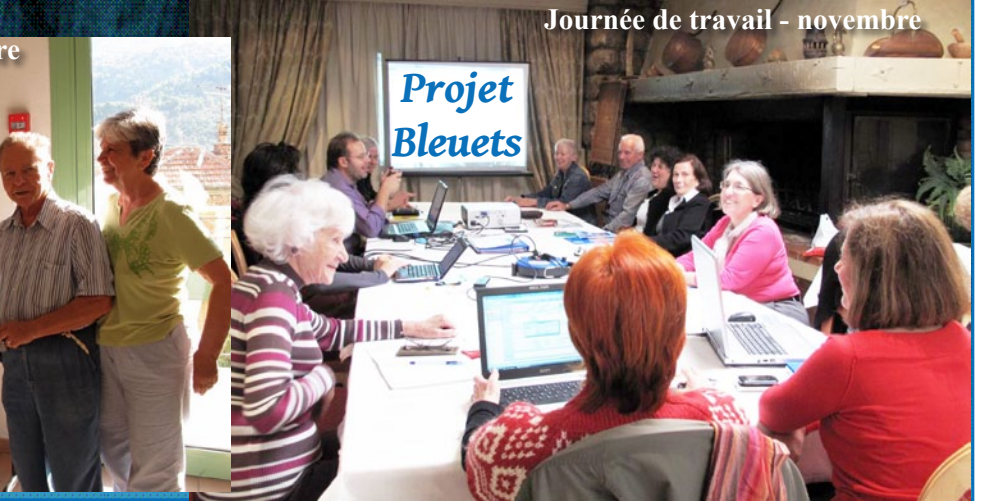

Bulletin de l'AGAM, 4<sup>e</sup> trimestre 2011 page 28